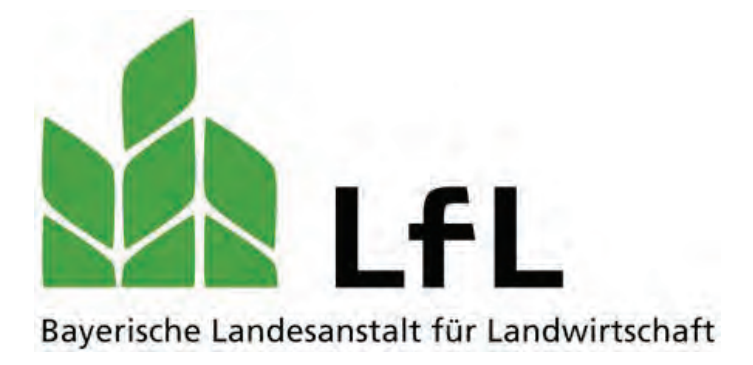

# **Managementhilfen im Milchviehstall**

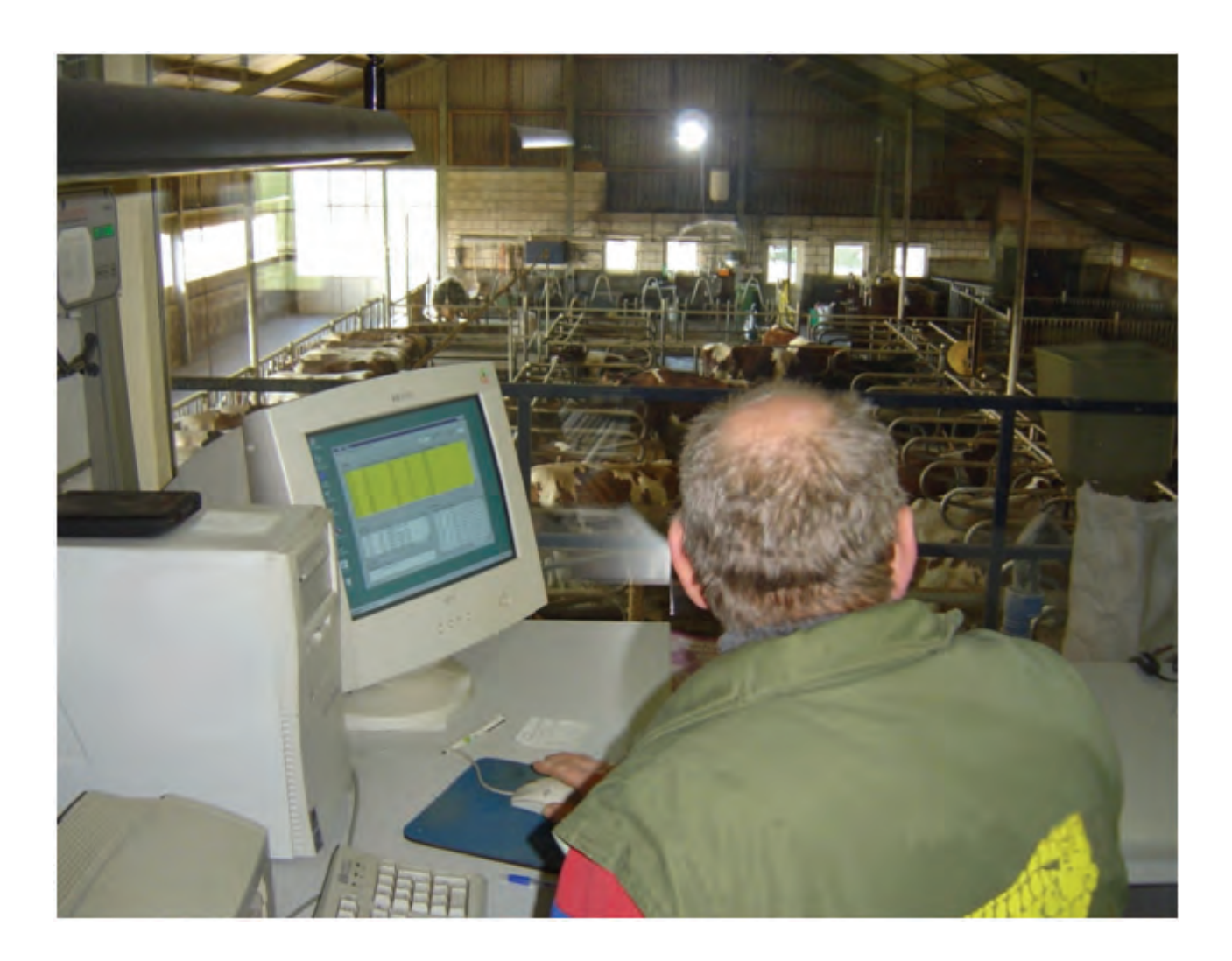

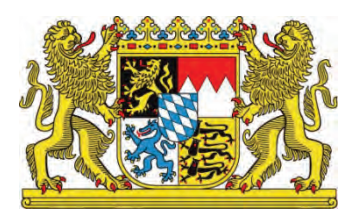

# LfL-Information

#### **Impressum**

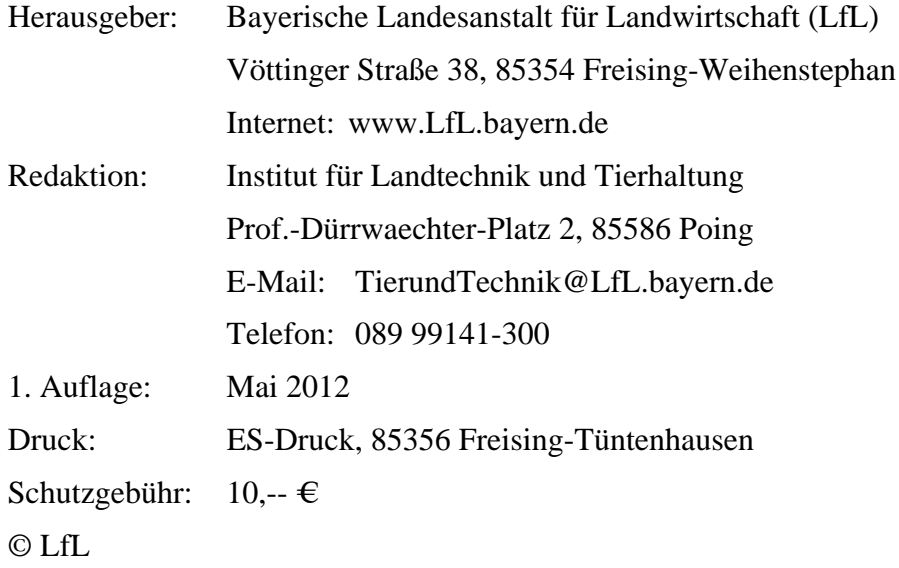

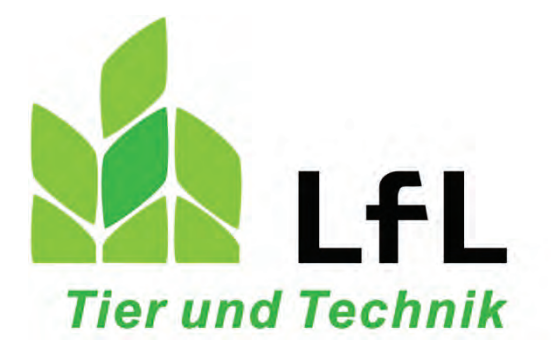

# **Managementhilfen im Milchviehstall**

Dr. Bernhard Haidn Dr. Anke Römer Werner Bayrhof

**Institut für Landtechnik und Tierhaltung**  Grub, 8. Mai 2012

### **Inhaltsverzeichnis**

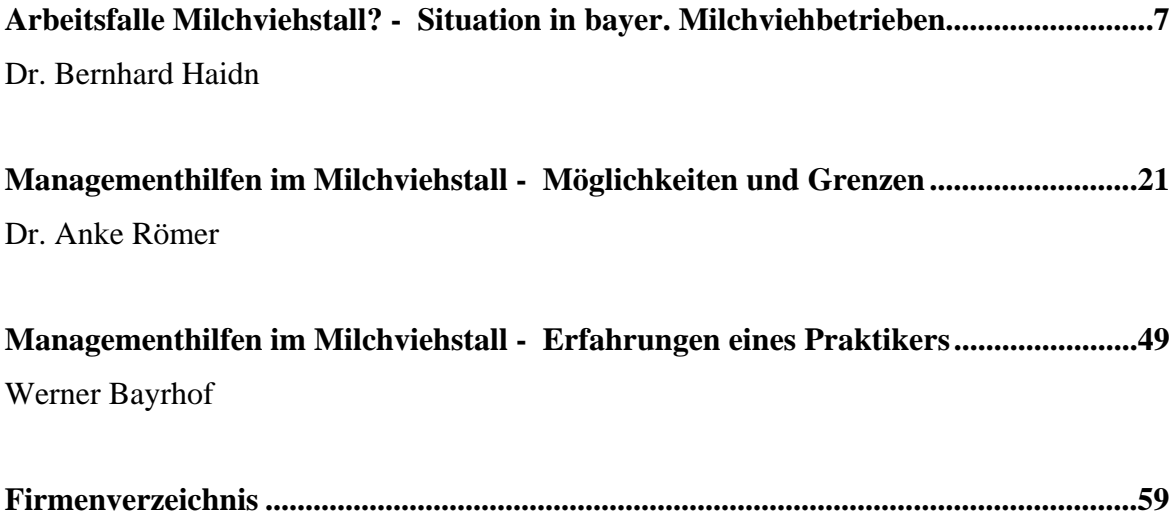

### **Arbeitsfalle Milchviehstall? - Situation in bayer. Milchviehbetrieben**

Dr. Bernhard Haidn

Bayerische Landesanstalt für Landwirtschaft, Institut für Landtechnik und Tierhaltung,

Grub

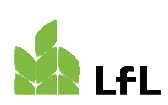

Bayerische Landesanstalt für Landwirtschaft

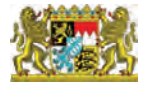

#### **Arbeitsfalle Milchviehstall Situation in bayerischen Milchviehbetrieben**

Institut für Landtechnik und Tierhaltung Dr. Bernhard Haidn und Dr. Juliana Mačuhová

> Info-Tag "Managementhilfen im Milchviehstall" am 8. Mai 2012

#### **Gliederung**

- Strukturentwicklung der Milchviehhaltung
- LfL-Projekt zur Verbesserung der Arbeitsorganisation in bayerischen Milchviehbetrieben
	- Ergebnisse zum Arbeitszeitaufwand
	- **EXEC** Ziele von Kooperationen
	- Vergleich von Modellbetrieben
- $\square$  Zusammenfassung

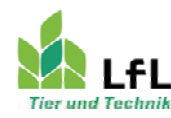

Institut für Landtechnik und Tierhaltung

2

#### **Strukturentwicklung der Milchviehhaltung (statistisches Bundesamt)**

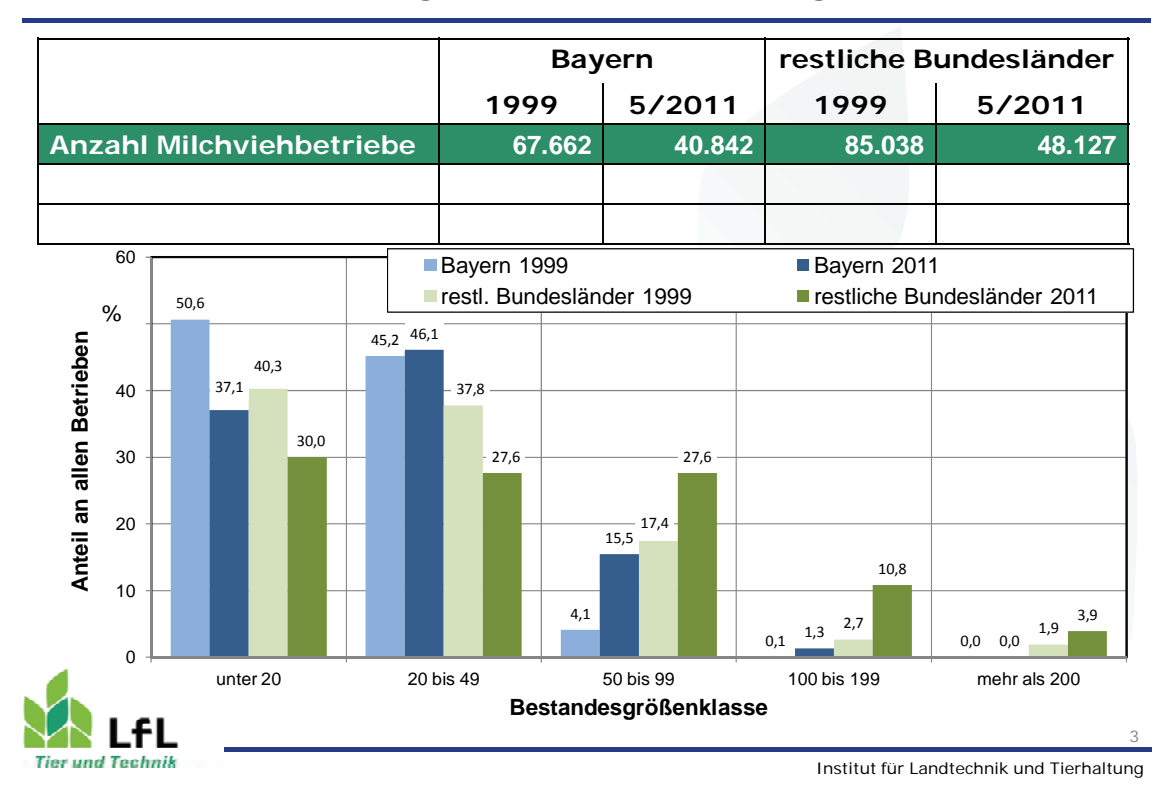

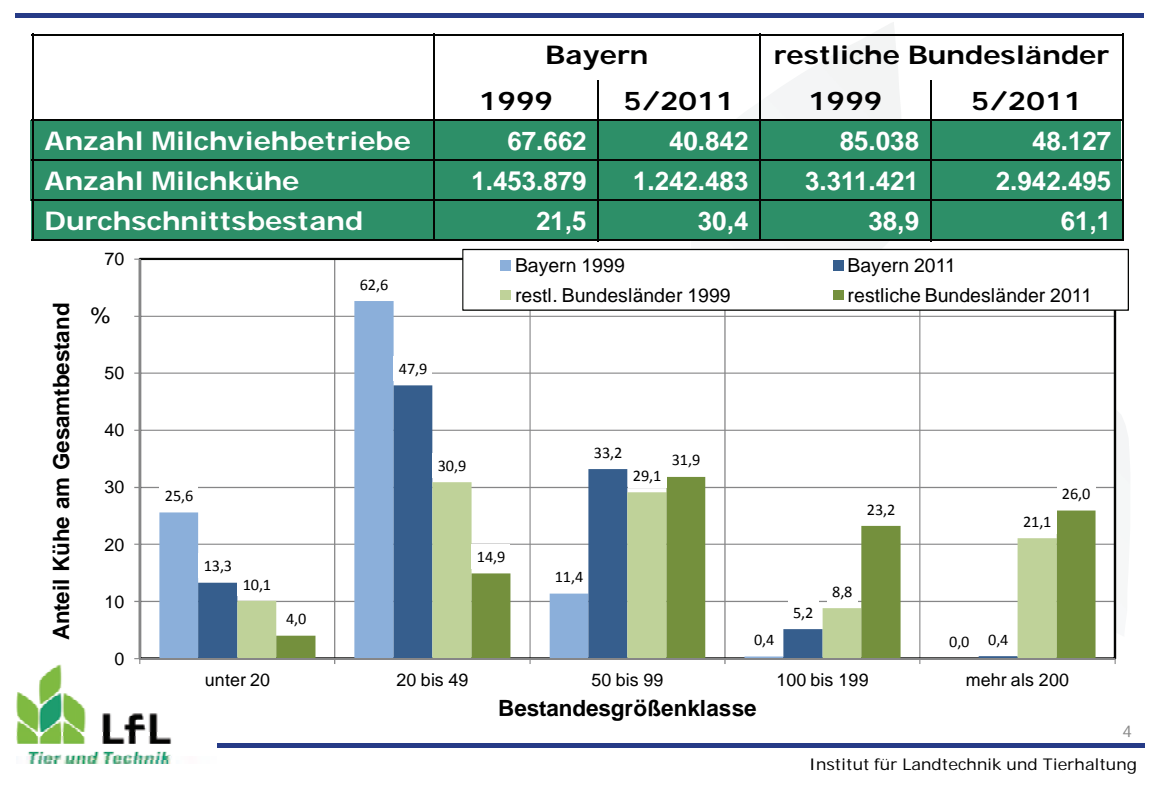

#### **Strukturentwicklung der Milchviehhaltung (statistisches Bundesamt)**

### **Bewältigung der Mehrarbeit bei betrieblichem Wachstum**

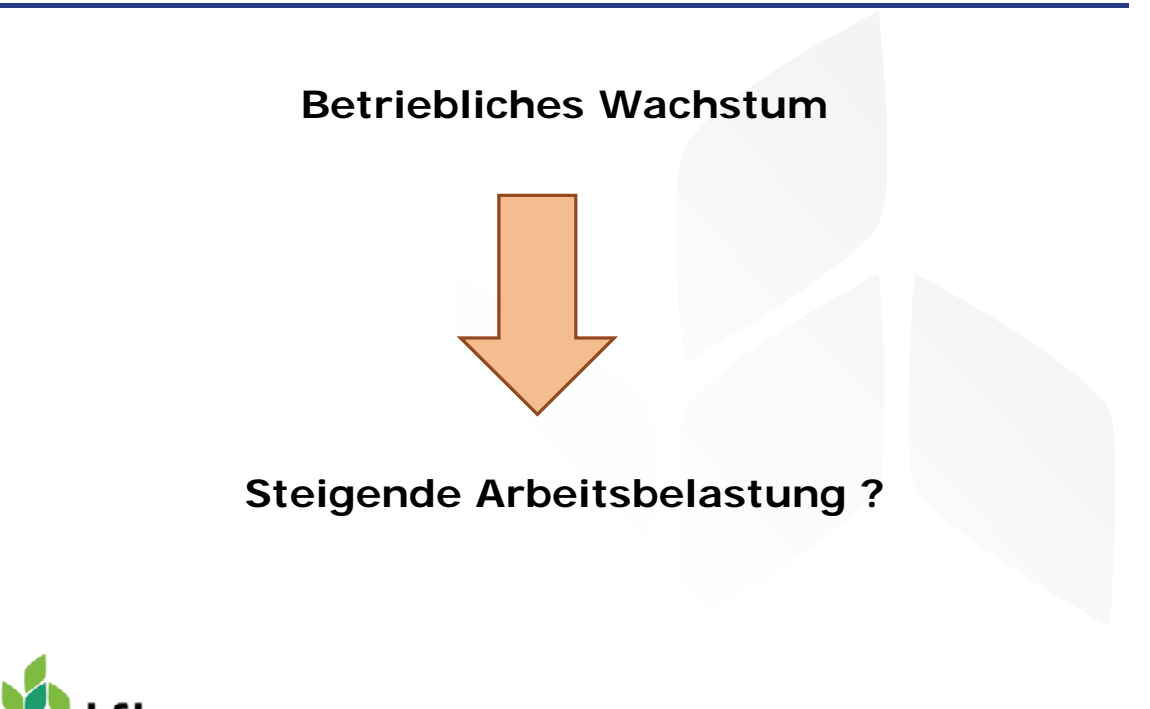

5

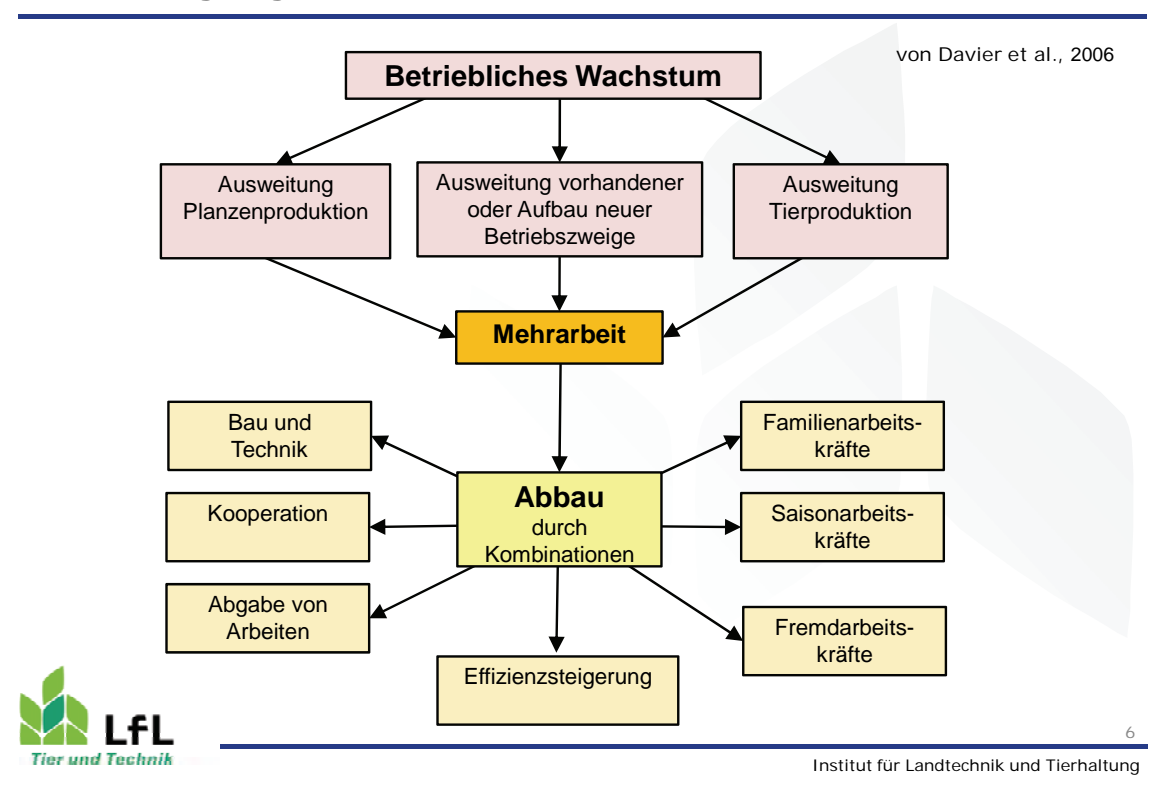

#### **Bewältigung der Mehrarbeit bei betrieblichem Wachstum**

#### **LfL-Projekt zur Verbesserung der Arbeitsorganisation**

#### **Projektziele:**

Analyse, vergleichende Bewertung und Optimierung verschiedener Bewirtschaftungsformen in der Milchviehhaltung

#### **Beteiligte:**

Institut für Landtechnik und Tierhaltung AG Arbeitswirtschaft (Dr. B. Haidn, Dr. J. Mačuhová) AG Milchgewinnung und Prozesstechnik (Dr. J. Harms) AG Stallgebäude (J. Simon, J. Zahner) Institut für Agrarökonomie (AG Ökonomik der Milchproduktion (Dr. G. Dorfner, J. Uhl)

#### **Methoden:**

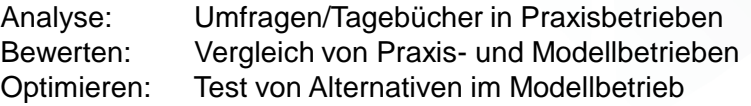

**Finanzierung:**Bayer. Staatsministerium für Ernährung, Landwirtschaft und Forsten

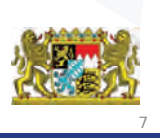

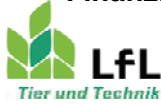

Institut für Landtechnik und Tierhaltung

#### **LfL-Projekt zur Verbesserung der Arbeitsorganisation**

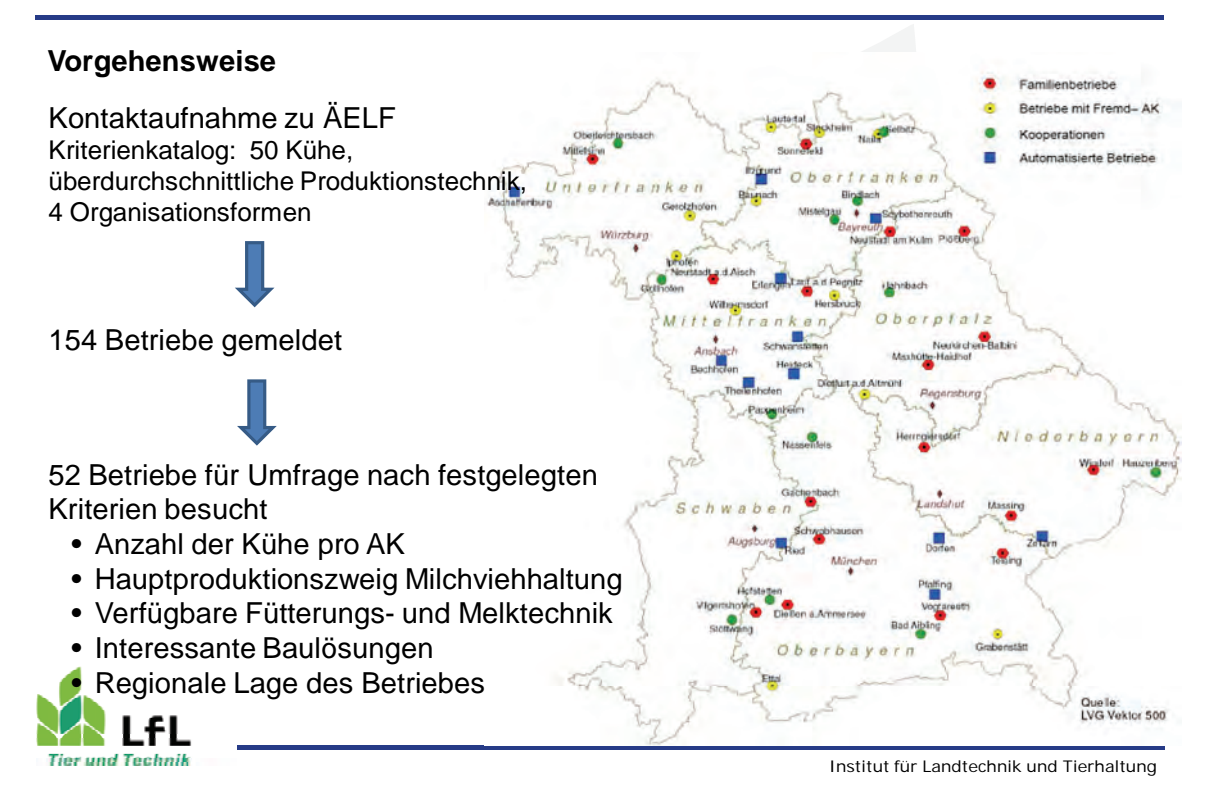

#### **LfL-Projekt zur Verbesserung der Arbeitsorganisation**

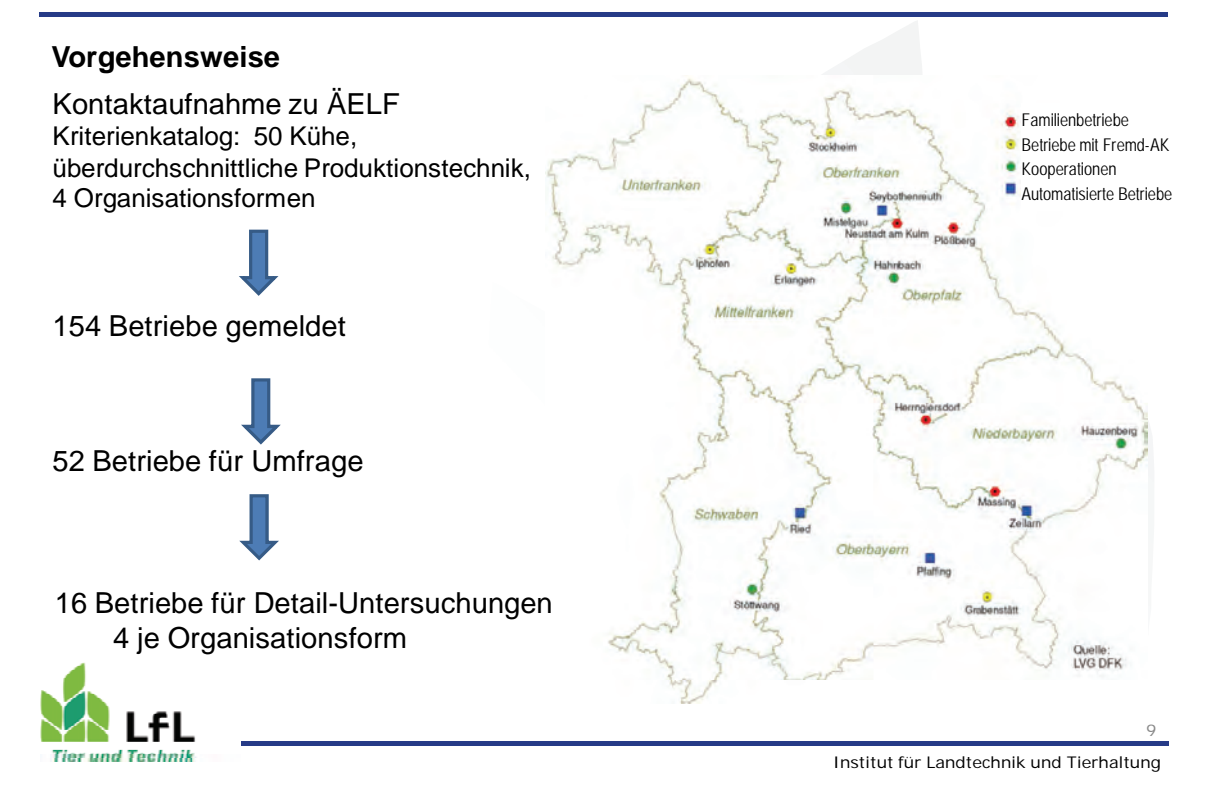

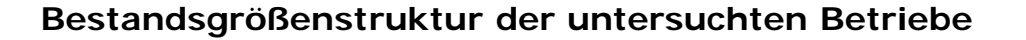

- 52 Betriebe (55 220 Kühe) 12 AMS-Betriebe 15 Familienbetriebe 13 Fremd-AK-Betriebe 12 Kooperationen 22 Betriebe (Ziel: nicht wachsen)
- 30 Betriebe (Ziel: wachsen) 4 AMS-Betriebe 11 Familienbetriebe
	- 10 Fremd-AK-Betriebe
	- 5 Kooperationen

**Tier und Technik** 

- Wachstum um 10 bis 150 Kühe im Einzelbetrieb angestrebt
- Fremd-AK und Kooperationen wollen am stärksten wachsen Lfl

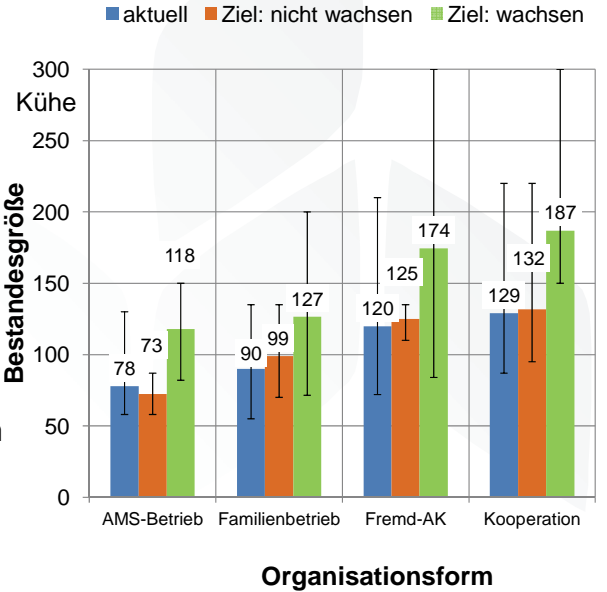

Institut für Landtechnik und Tierhaltung

10

#### **Arbeitskräftebesatz**

- Fremdarbeitskräfte arbeiten nur 40 Stunden/Woche
- In Fremd-AK-Betrieben 62 % fremde AK (ohne Lehrlinge/ Praktikanten)
- 62-72 % des AK-Besatzes entfallen auf die Innenwirtschaft

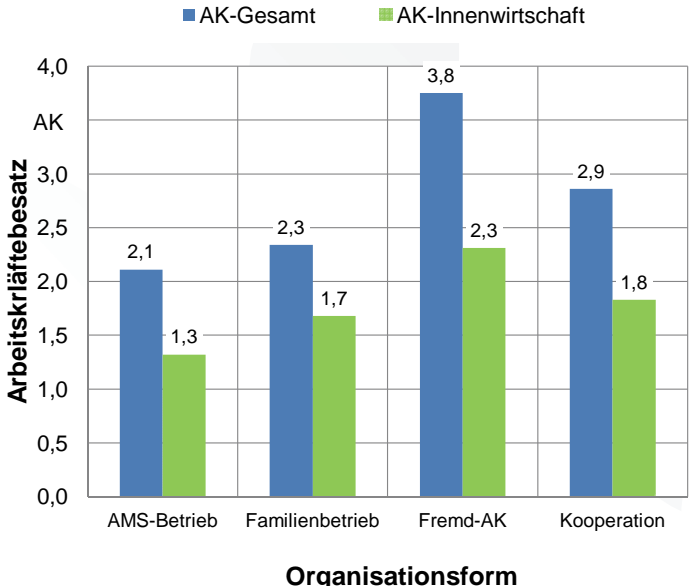

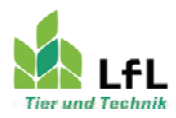

Institut für Landtechnik und Tierhaltung

11

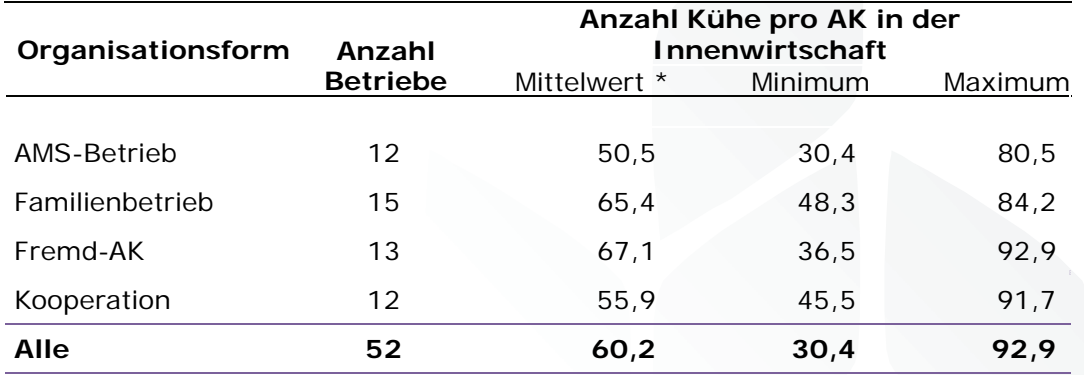

### **Arbeitsproduktivität**

\* Anzahl AK auf dem Betrieb nach Angabe Betriebsleiter

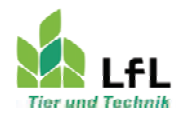

Institut für Landtechnik und Tierhaltung 12

### **Arbeitszeitaufwand**

- Nur die Arbeit für die Innenwirtschaft wurde erfasst
- Abschätzung des Arbeitszeitaufwands für die Gesamtarbeit als auch für Teilarbeiten aus der täglichen Arbeitszeit und den vorhandenen Arbeitskräften
- Landwirte können den Arbeitszeitaufwand für Teilbereiche nur schwer einschätzen
- Intensives Nachfragen im Detail

#### **Erfasste Arbeitsvorgänge:**

- Melken
- Füttern
- Entmisten, Einstreuen, Boxenpflege
- Kälber- und Jungvieharbeiten

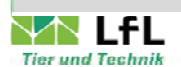

- Stallmanagement
- Büroarbeiten
- Wartung und Reparaturen
- (Weidepflege)
	- Institut für Landtechnik und Tierhaltung 13

#### **Gesamtarbeitszeitaufwand**

#### **Umfrageergebnisse geschätzt aus Wochen-/Jahresarbeitszeit**

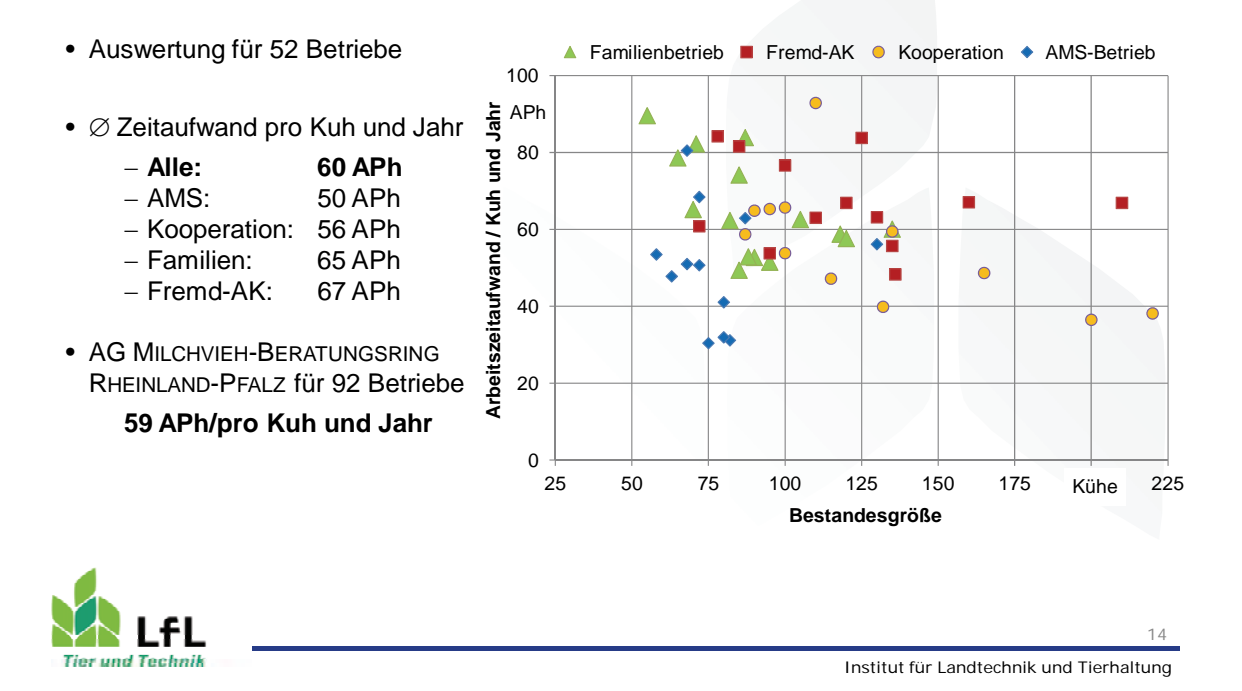

#### **Methodenvergleich**

**Vergleich Arbeitstagebücher - Umfrageergebnisse für Arbeitsvorgänge** Erhebung in 15 Betrieben, berechnet aus 2x4 Wochen Tagebuchaufzeichnung

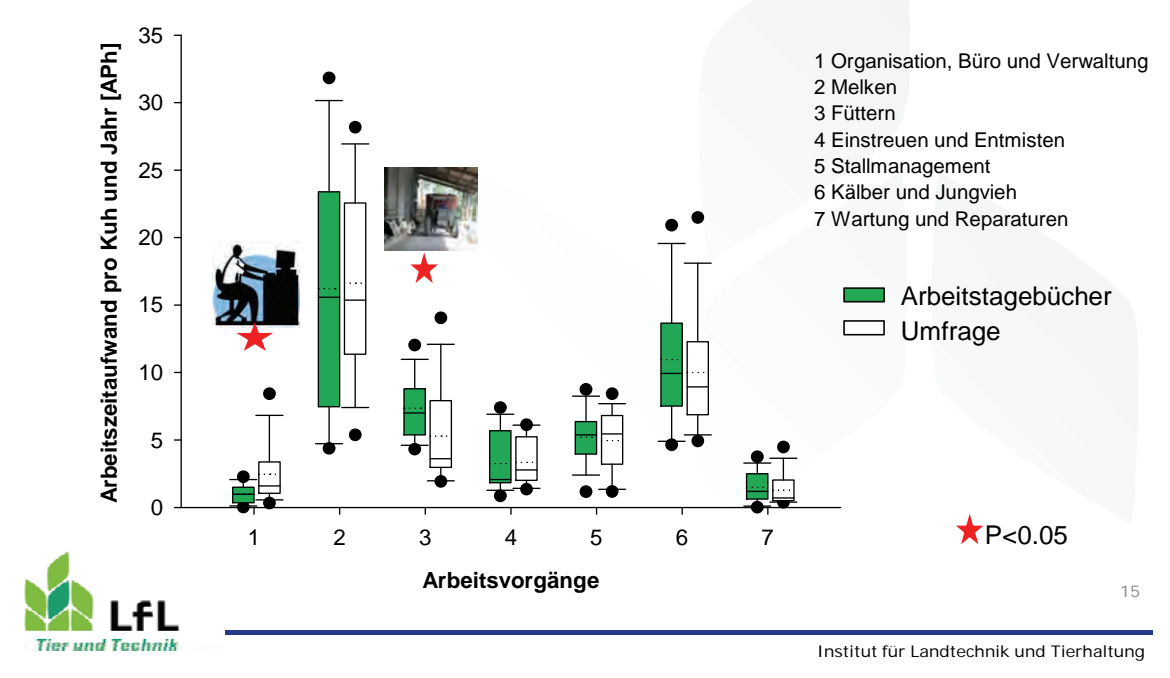

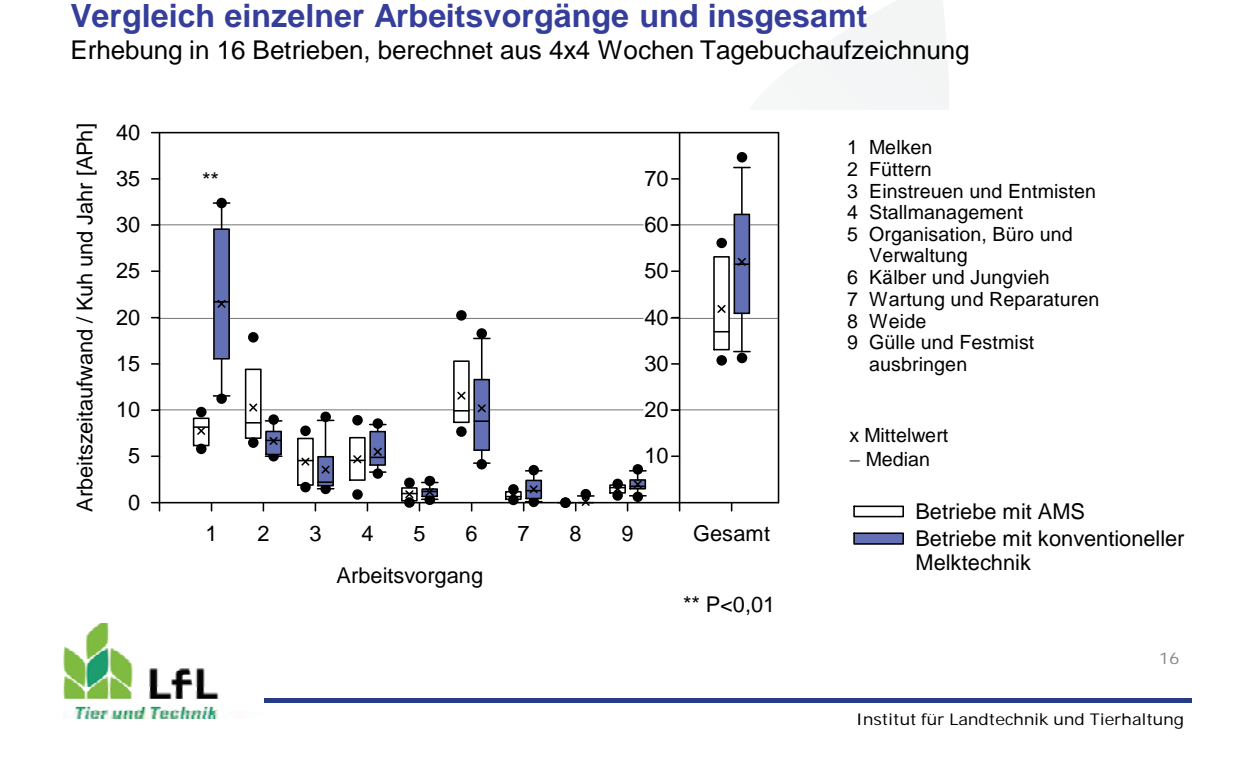

#### **Arbeitszeitaufwand mit/ohne AMS**

### **Arbeitszeitaufwand mit/ohne AMS**

#### **Relativer Anteil einzelner Arbeitsvorgänge** Erhebung in 16 Betrieben, berechnet aus 4x4 Wochen Tagebuchaufzeichnung **Wartung und Stall-Einstreuen Weide management Reparaturen und 0% Fütterung Betriebe mit AMS 11% 3% Entmisten 13% 7%** 42 APh/Kuh und Jahr**Organisation, Gülle und Büro und Festmist-Einstreuen Wartung und Verwaltung ausbringen und Entmisten 11% Fütterung Reparaturen 2% 4% Weide 2% 24% 0% Gülle und Stall-Festmistmanagement 11% Kälber und ausbringen Melken Jungvieh 41% 4% 20% Organisation, Betriebe mit Büro und konventioneller Melktechnik Verwaltung Kälber und 2%** 52 APh/Kuh und Jahr **Jungvieh Melken 28% 18%** 17 .fl **Tier und Technik**

Institut für Landtechnik und Tierhaltung

#### **Arbeitszeitaufwand von Stallmanagement**

#### **Umfrageergebnisse in 51 Betrieben**

- Enthalten: Tierkontrollen, -behandlungen, -verkehr Besamung, Geburtshilfe
- Median-Werte (APh/K/J) AMS **4,6** Familienbetrieb **6,4** Fremd-AK **4,7** Kooperation **3,7** -behandlungen, -verkehr<br>
Besamung, Geburtshilfe<br>
• Median-Werte (APh/K/J)<br>
AMS<br>
• Median-Werte (APh/K/J)<br>
AMS<br>
• 4,6<br>
Familienbetrieb 6,4<br>
Fremd-AK<br>
• 4,7<br>
Kooperation 3,7<br>
• Sehr große Spannweiten bei den manifestrieben<br>
- Familienbetrieben
- Bei AMS Abgrenzung zu den Melkarbeiten schwierig  $\bar{a}$  0

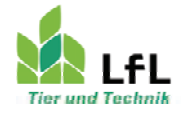

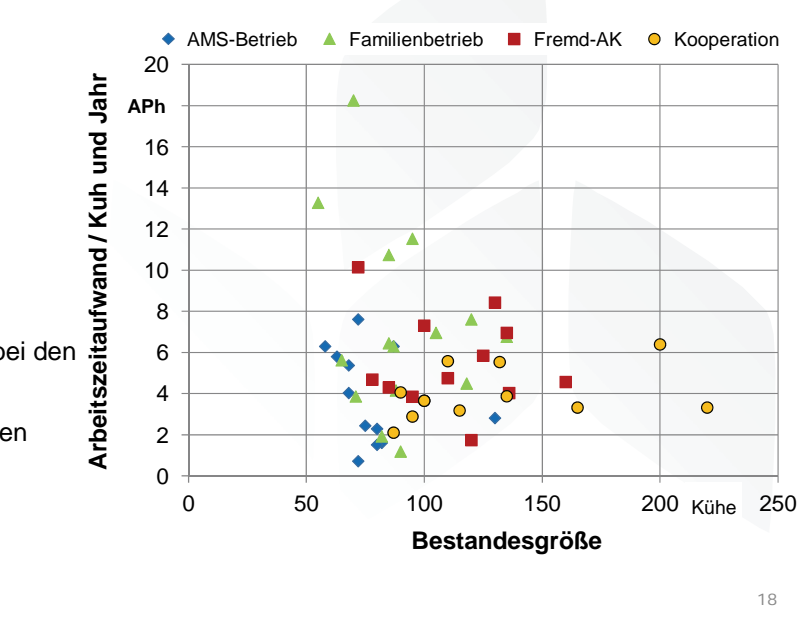

Institut für Landtechnik und Tierhaltung

### **Arbeitszeitaufwand von Büroarbeiten**

#### **Umfrageergebnisse in 52 Betrieben**

- Enthalten: alle Bürotätigkeiten sowie Organisation und Verwaltung des Betriebszweig Milchviehhaltung
- Median-Werte (APh/K/J) AMS 1,6 Familienbetrieb 3,0 Fremd-AK 2,2 Kooperation 1.6

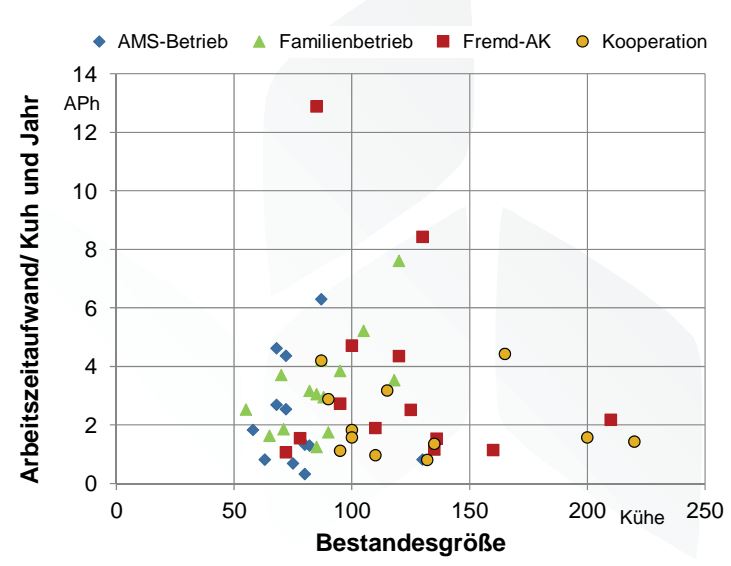

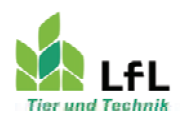

Institut für Landtechnik und Tierhaltung

19

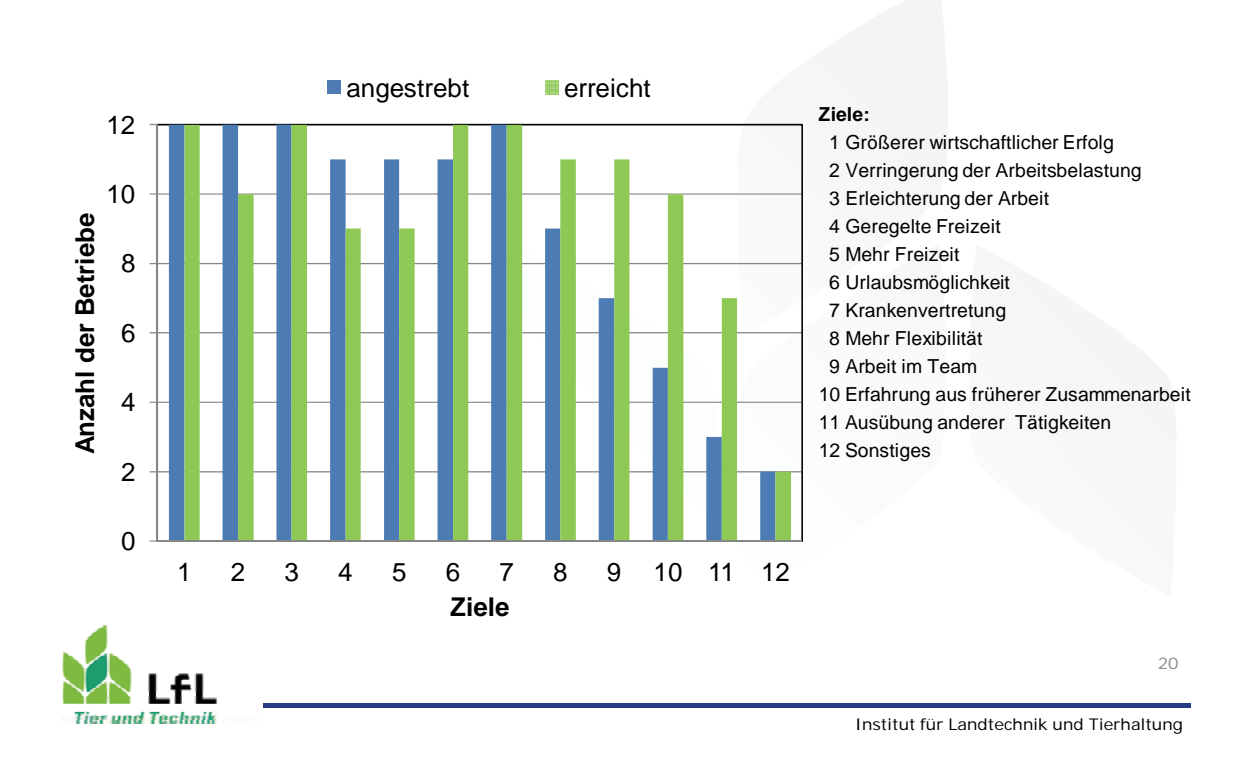

### **Ziele von Kooperationen**

### **Vergleich von optimierten Modellbetrieben**

#### • **Entwurf arbeitswirtschaftlich-optimierter Modellbetriebe**

- drei Bestandsgrößen: 65, 130 und 195 melkende Kühe

#### • **Analyse der Modellbetriebe**

- baulich
- betriebswirtschaftlich
- arbeitswirtschaftlich

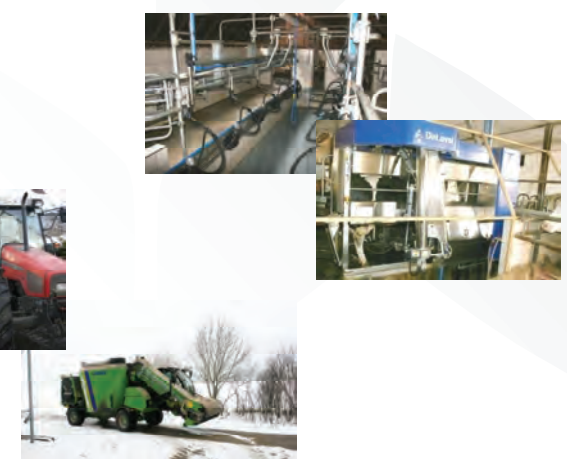

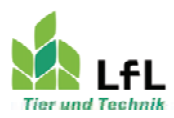

Institut für Landtechnik und Tierhaltung

21

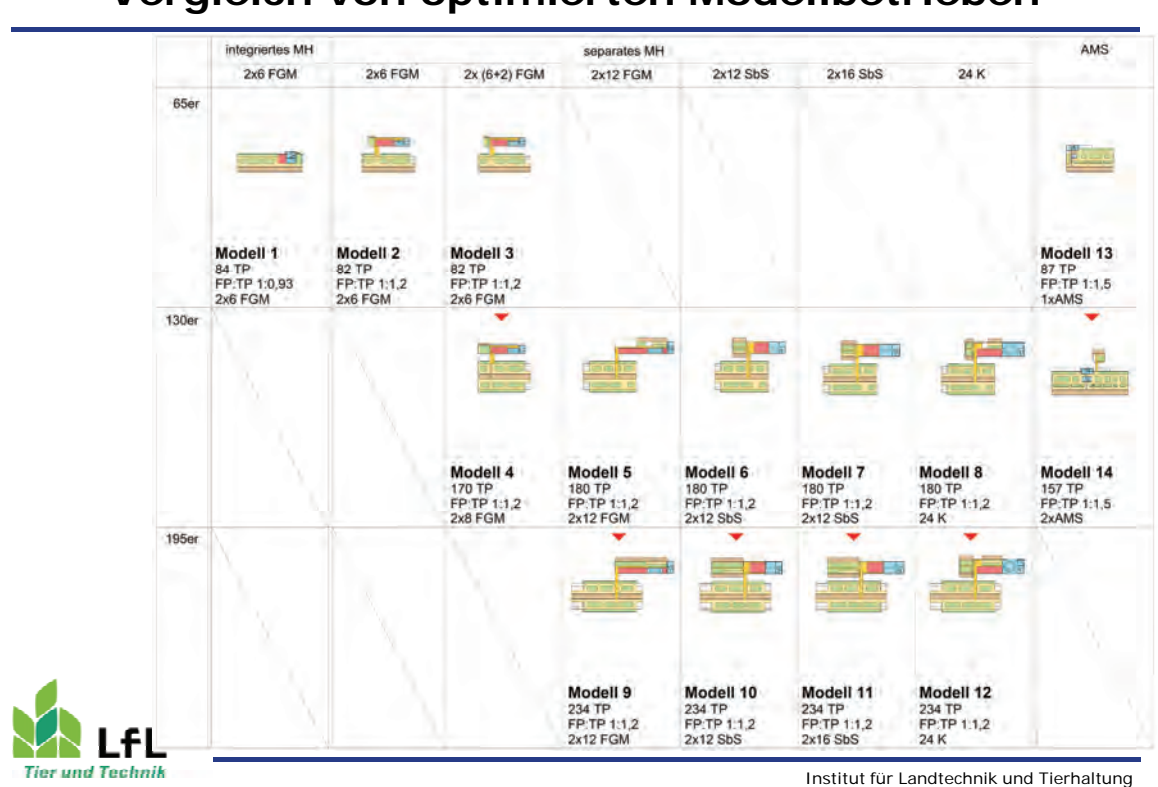

### **Vergleich von optimierten Modellbetrieben**

### **Vergleich von optimierten Modellbetrieben**

● **Wachstumsschritte (65 – 130 – 195 laktierende Kühe)**  $\rightarrow$  führen zu deutlichen Degressionseffekten in den jährlichen Festkosten (bis 300 €/Kuh) und im Arbeitszeitaufwand (bis 6 AKh/Kuh für Melken)

#### ● **Wachstum nach Vorhalteinvestitionen**

 $\rightarrow$  Vorhalteflächen sind sinnvoll, Mehrarbeit zunächst gering, nach einer Erweiterung deutliche Arbeitszeiteinsparungen möglich  $\rightarrow$  Investition in größere Melkstände/Karussell, Arbeitszeiteinsparungen gleichen höhere Festkosten nicht immer aus

#### ● **Automatisches Melksystem (AMS)**

 $\rightarrow$  bringt in Betrieben mit 1 Box deutliche Vorteile hinsichtlich der Festkosten- und des Arbeitszeitaufwands

#### ● **Melkstand integriert oder in externem Gebäude**

 $\rightarrow$  bei externem Melkstand stehen dem höheren Reinigungsaufwand der Laufflächen Vorteile beim Stallmanagement (Selektionsmöglichkeit) und bessere Entwicklungsmöglichkeiten gegenüber

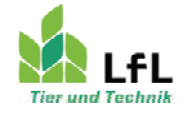

#### **Fazit**

- Betriebe tun sich schwer den Arbeitszeitaufwand einzuschätzen
- □ Ist-Analyse ist wichtig, um die reale Situation in der Praxis erfassen zu können
- Große Unterschiede im Arbeitszeitaufwand zwischen den Betrieben
- Einfluss der Organisationsform nur bei AMS-Betrieben
- **Q** Modellvergleiche zeigen:
	- Wachstumsschritte führen zur deutlichen Degression bei Festkosten und Arbeit
	- Vorhalteinvestitionen sind bei geplantem Wachstum sinnvoll
	- AMS bringt in Betrieben mit Ein-Boxen-Anlagen deutliche Vorteile

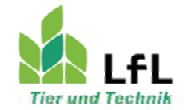

Institut für Landtechnik und Tierhaltung

 $24$ 

#### **Managementhilfen im Milchviehstall - Möglichkeiten und Grenzen**

Dr. Anke Römer

Institut für Tierproduktion, Dummerstorf, Mecklenburg-Vorpommern

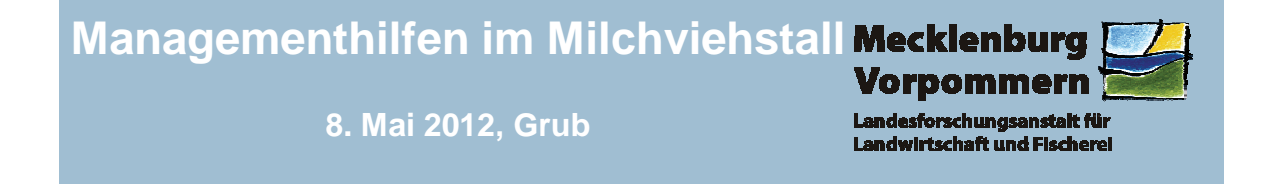

### **Managementhilfen im Milchviehbetrieb –**

### **Möglichkeiten und Grenzen**

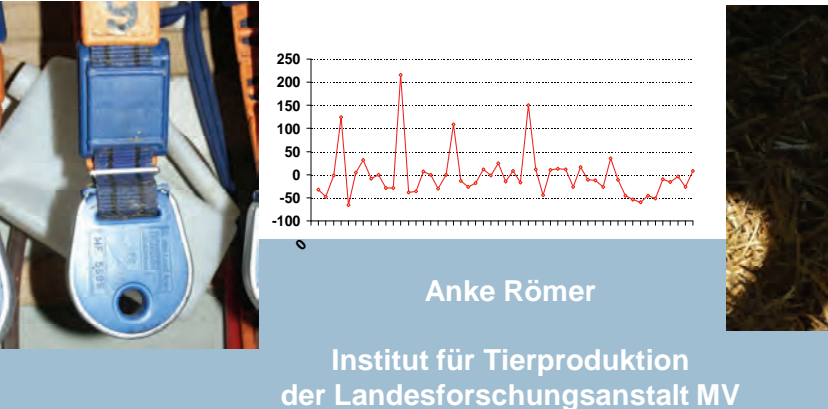

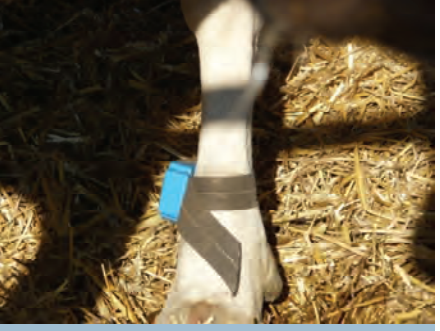

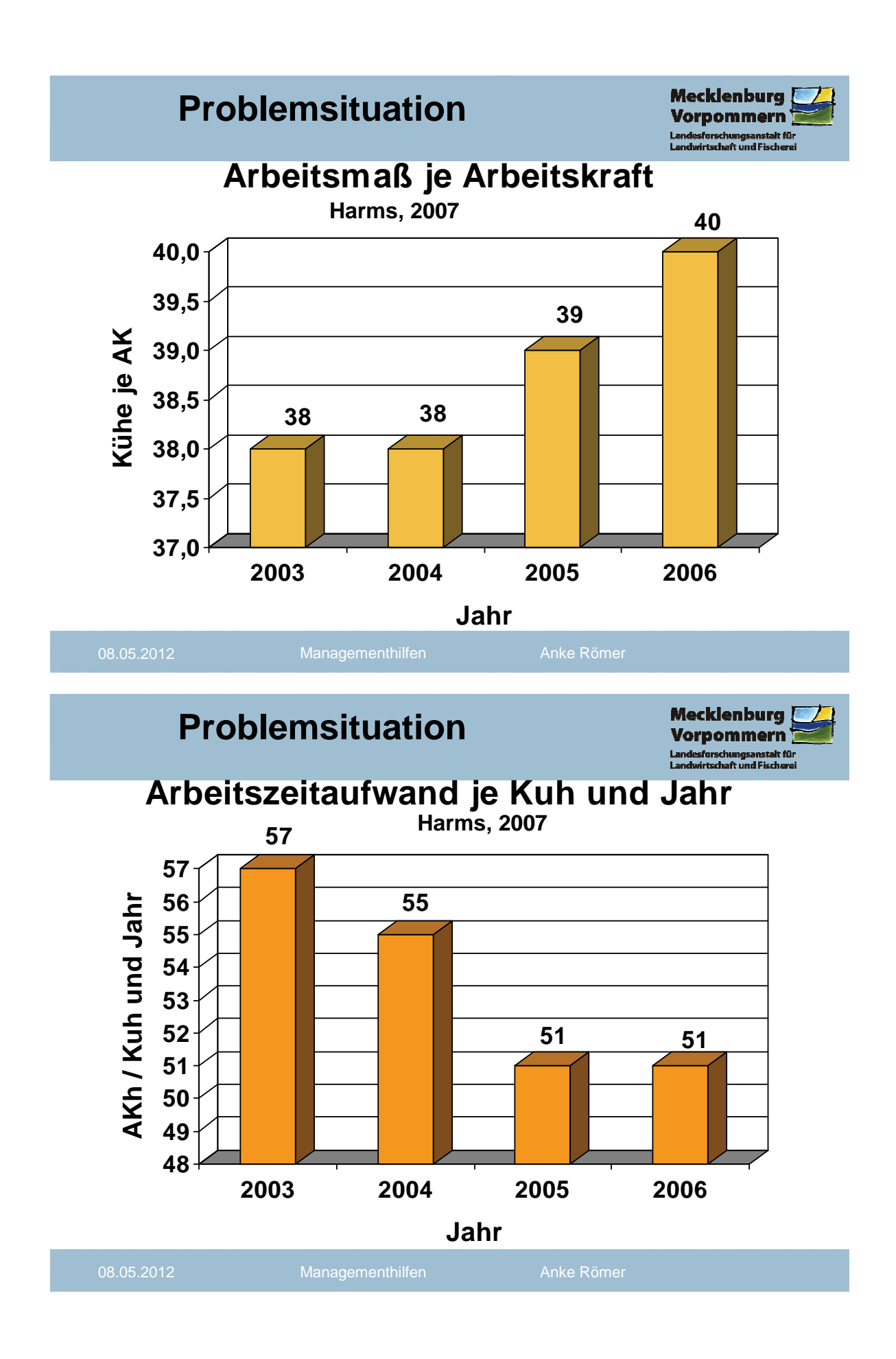

### **Situation und Problematik**

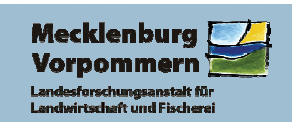

**Arbeitskräftereduzierung**

**höhere Löhne**

**höherer Arbeitsaufwand** 

**geringerer Arbeitszeitaufwand je Kuh**

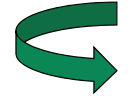

- **Höhere Qualifizierung der Arbeitskräfte erforderlich**
- **Fütterungsmanagement, Futterqualität**
- **Fruchtbarkeitsmanagement**
- **Kuhkomfort, Haltungstechnologien**

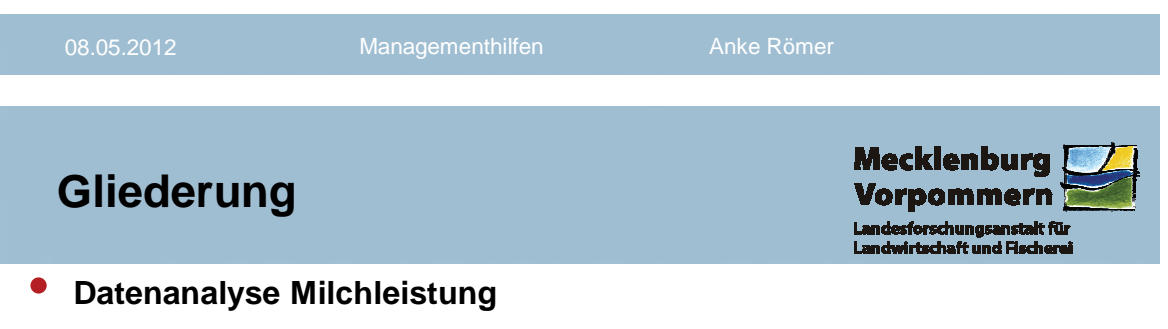

- **Gesundheit / Laktationsbeginn**
- **Fruchtbarkeit / Brunsterkennung**
- **wirtschaftliche Anforderungen an die Milchleistung**

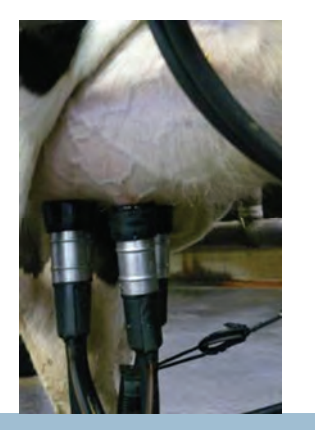

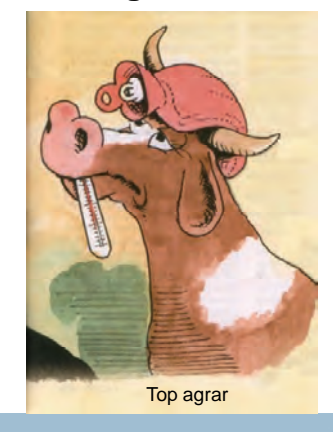

08.05.2012 Managementhilfen Anke Römer

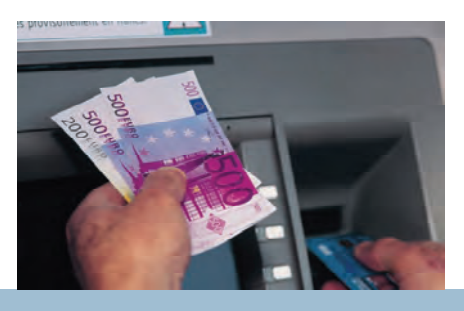

5

### **Milchleistung**

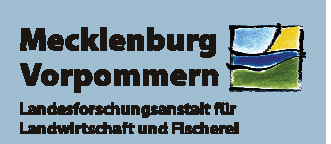

#### • **Tanksammelmilch** • **täglich über automatische Milchmengenmessgeräte**

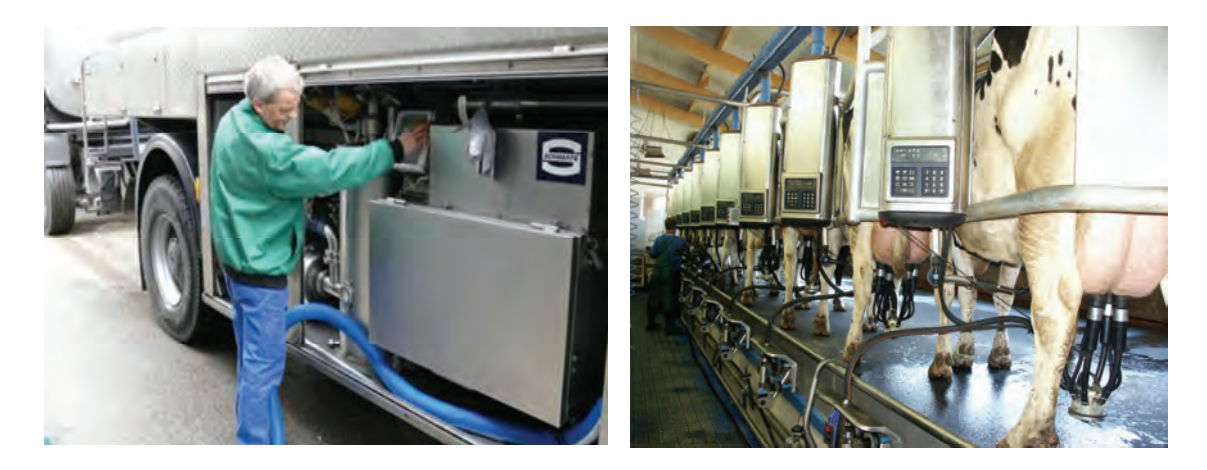

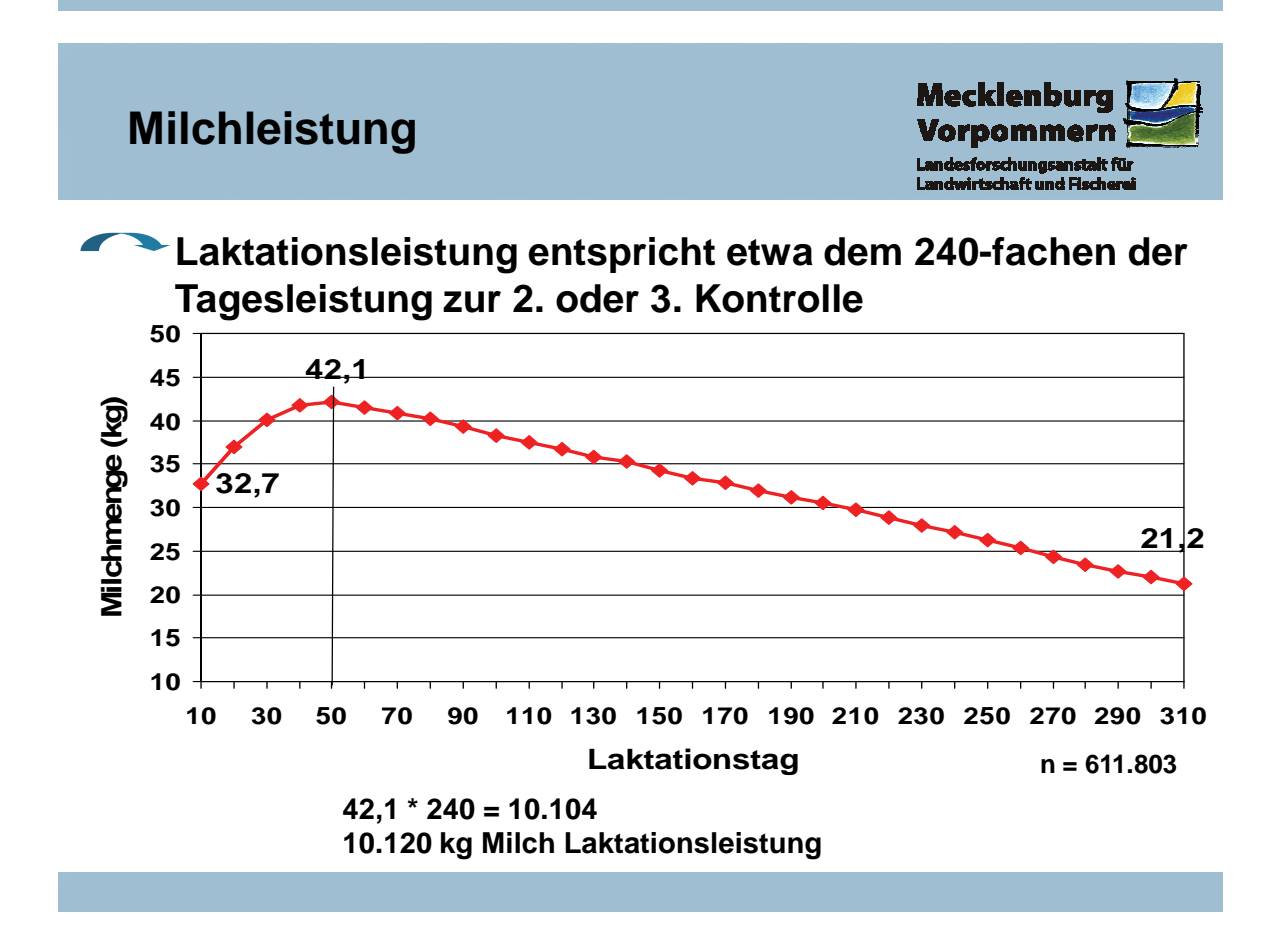

### **Milchleistung**

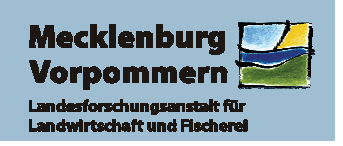

**Dabei sollte der mittlere monatliche Abfall der täglichen Milchleistung von 2. zur 3. Kontrolle nicht größer sein als:**

bei Jungkühen: 1 kg

bei Kühen ab der 2. Laktation: 3 kg

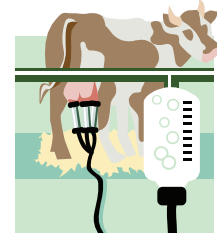

9

Bei einem Leistungsabfall **über 10 kg** Milch zwischen den monatlichen Kontrollen ist die Fütterung zu überprüfen bzw. der Gesundheitszustand der Kühe zu begutachten.

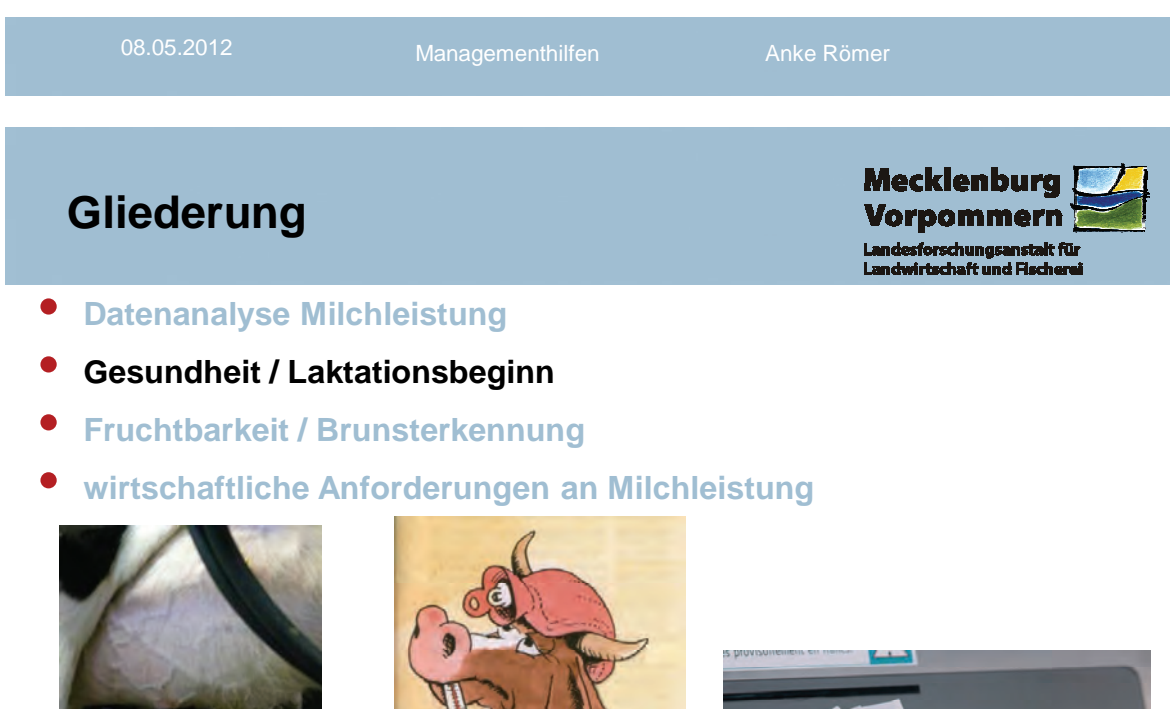

08.05.2012 Managementhilfen Anke Römer

Top agrar

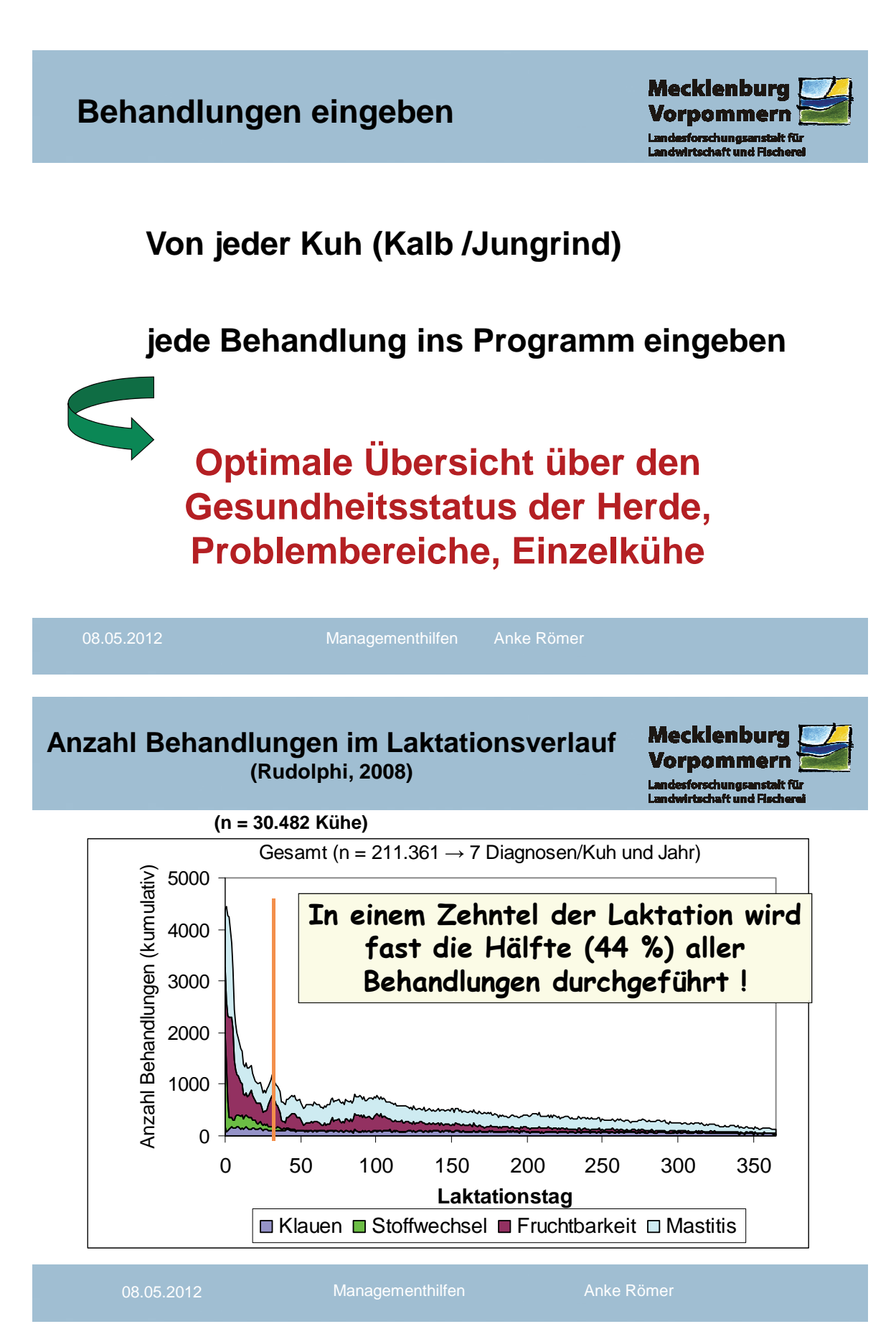

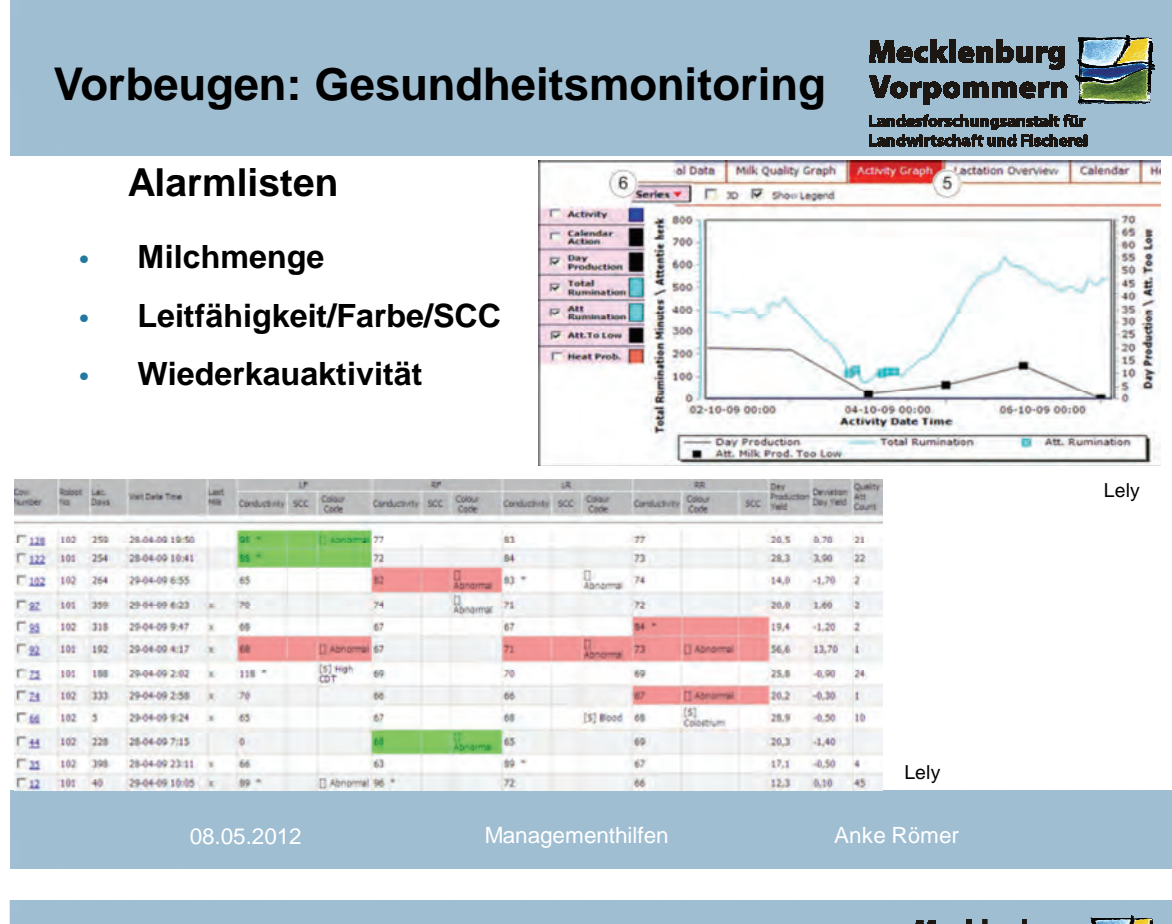

# **Leitfähigkeitsmessung Elektrische Leitfähigkeit**

**Mecklenburg** Vorpomm arn

- **z. T. in Melktechnik integriert**
- **Erhöhung = Verdacht auf Mastitis**
- **normal = 4,5 5,9 mS/cm**
- **aber auch abhängig von Fettgehalt, Milchtemperatur, Laktationsnummer und –stadium, Tageseffekten**

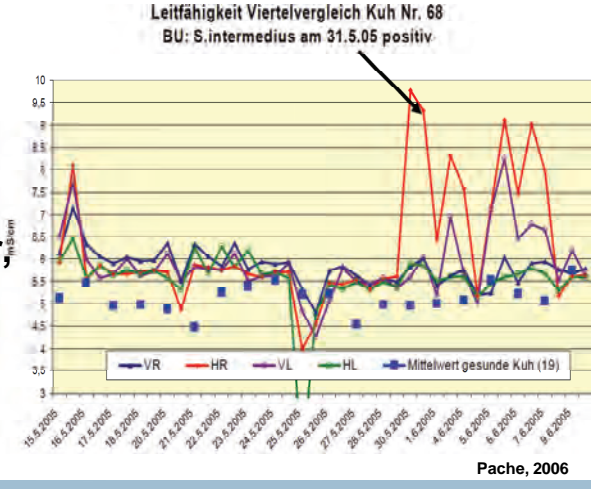

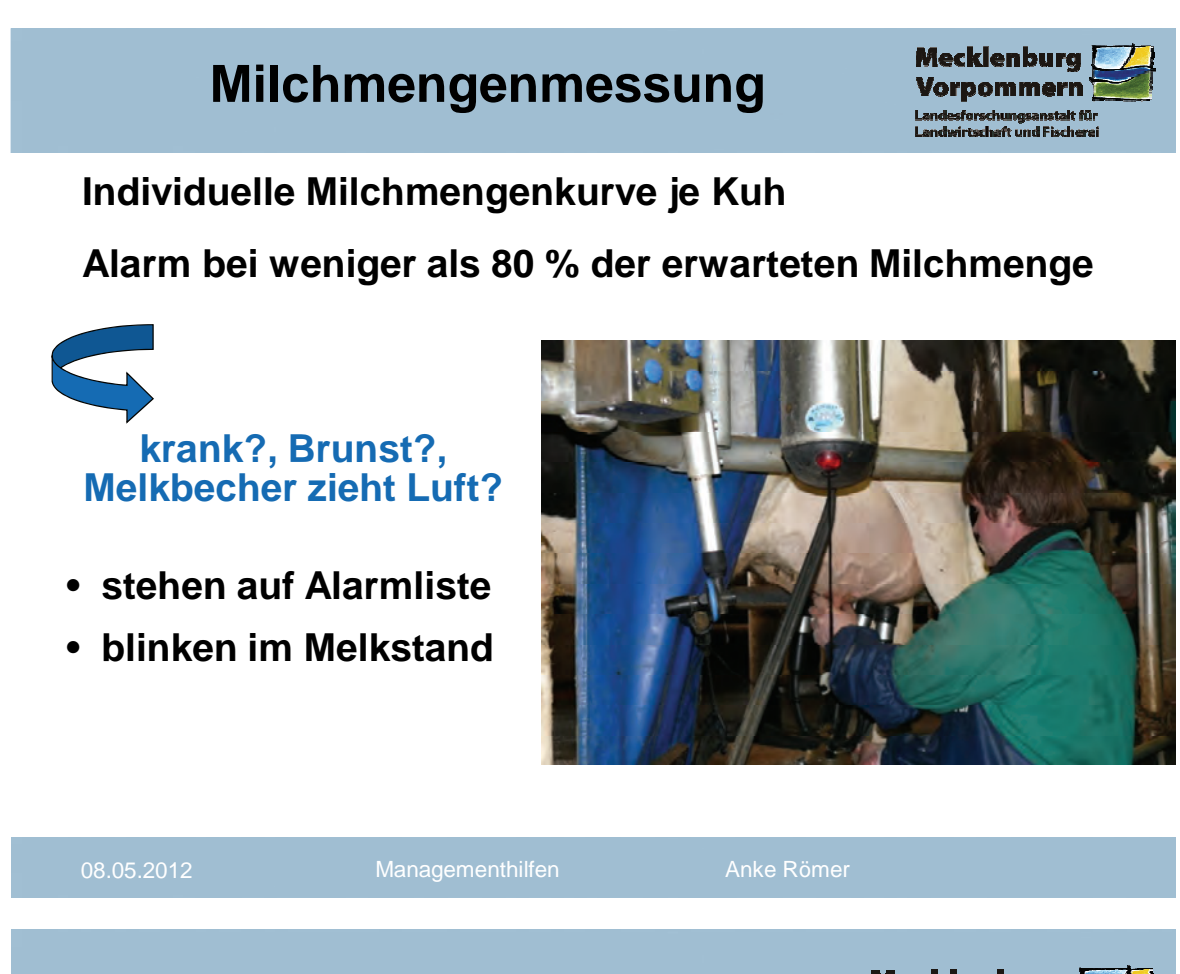

### **Vorbeugen: Gesundheitsmonitoring**

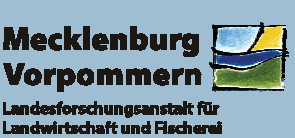

**… aber auch regelmäßige Tierbeobachtung**

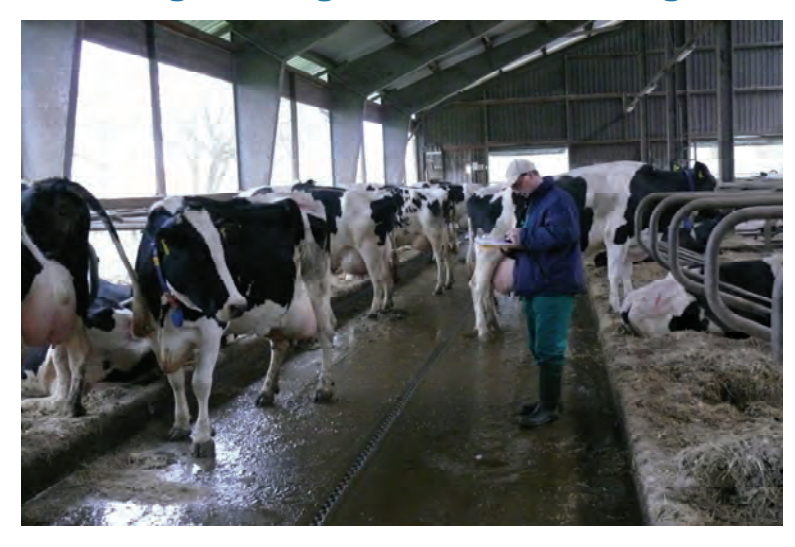

### **Geburtsmanagement**

- **möglichst allein kalben lassen**  $\mathbf{D}^{\text{in}}$
- **Geburtshygiene**
- **sofort Wasser anbieten**
- $\bullet$  trainierte Tierbeobachtung, Messen der Körpertemperatur (1.-7. d p.p.)

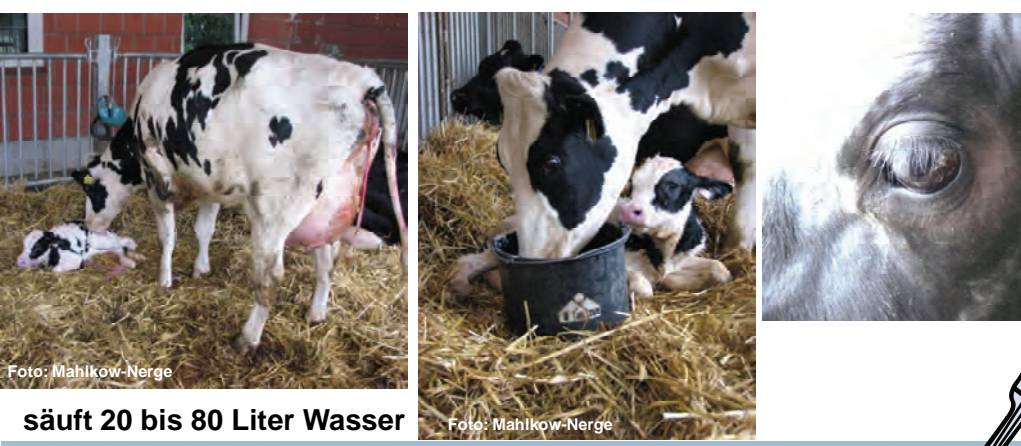

08.05.2012 Managementhilfen Anke Römer

#### **Wiegen der Frischmelker**

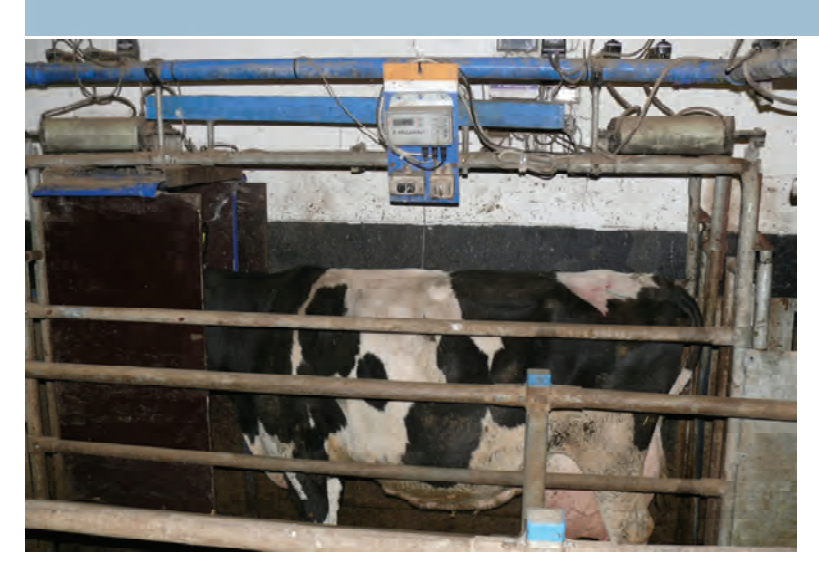

hilft, die Energieversorgung zu beurteilen,

Krankheiten früh zu erkennen

### **Datenübertragung ins Herdenmanagementprogramm!**

08.05.2012 Managementhilfen Anke Römer

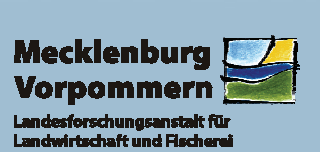

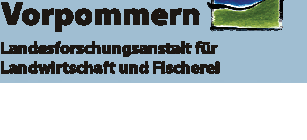

**Mecklenburg** 

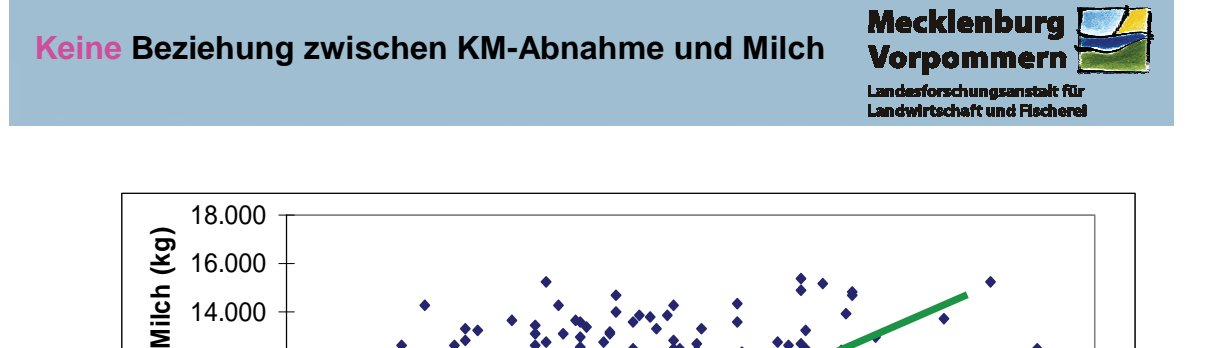

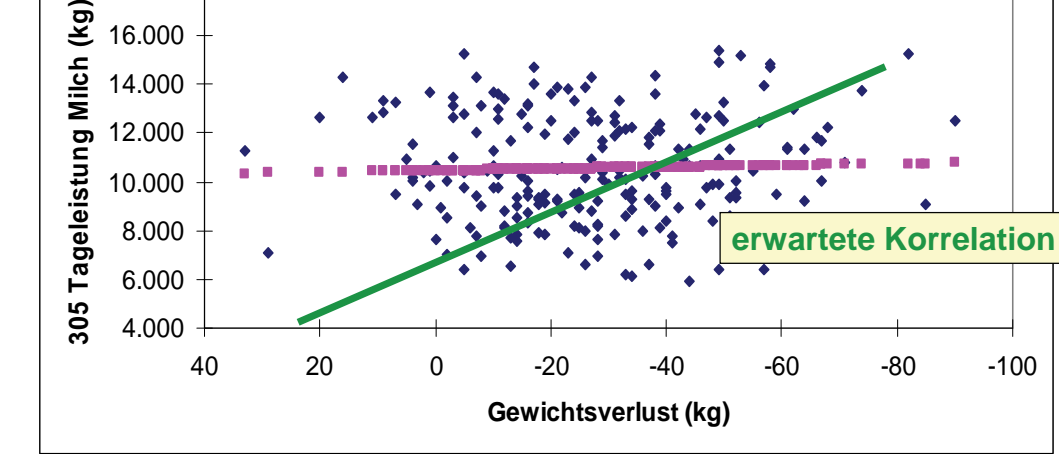

**r = 0,036 (p = 0,59)**

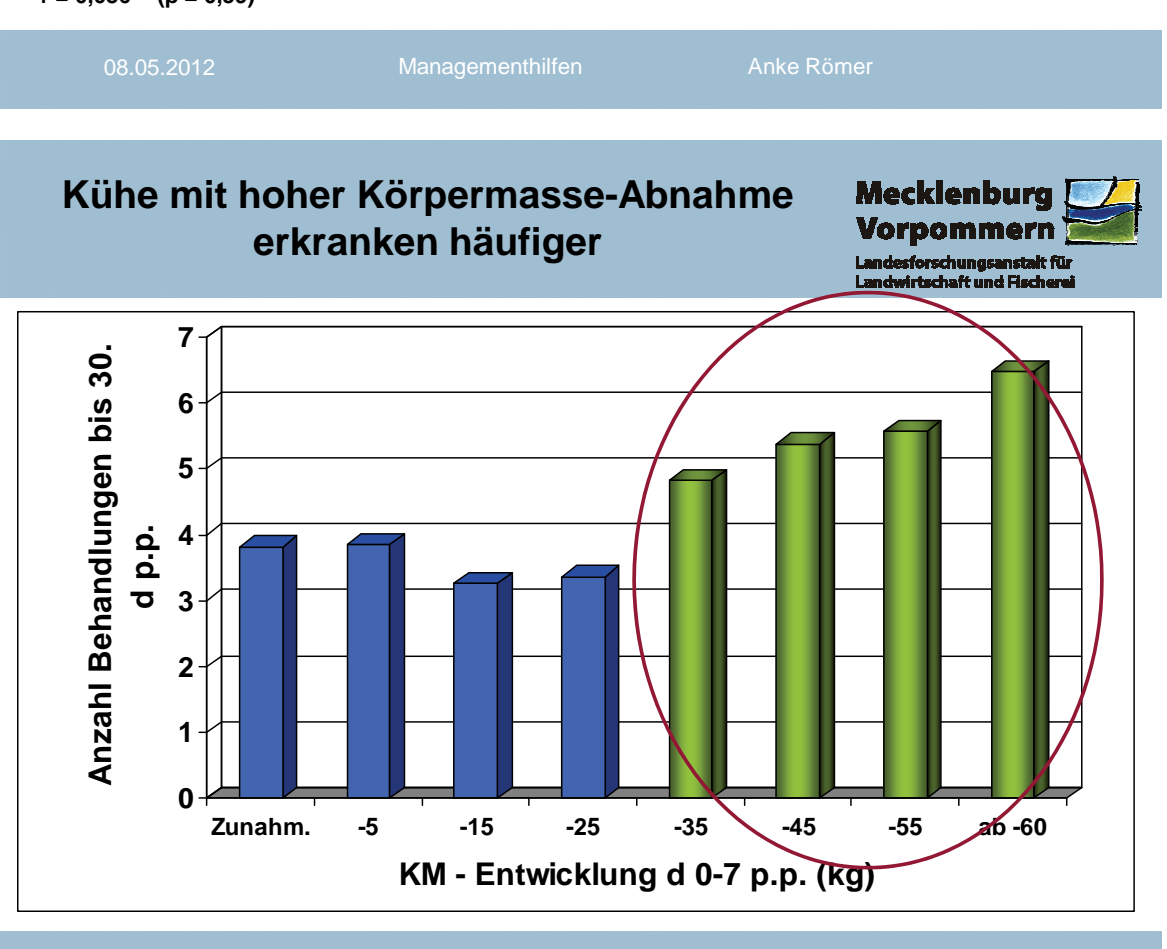

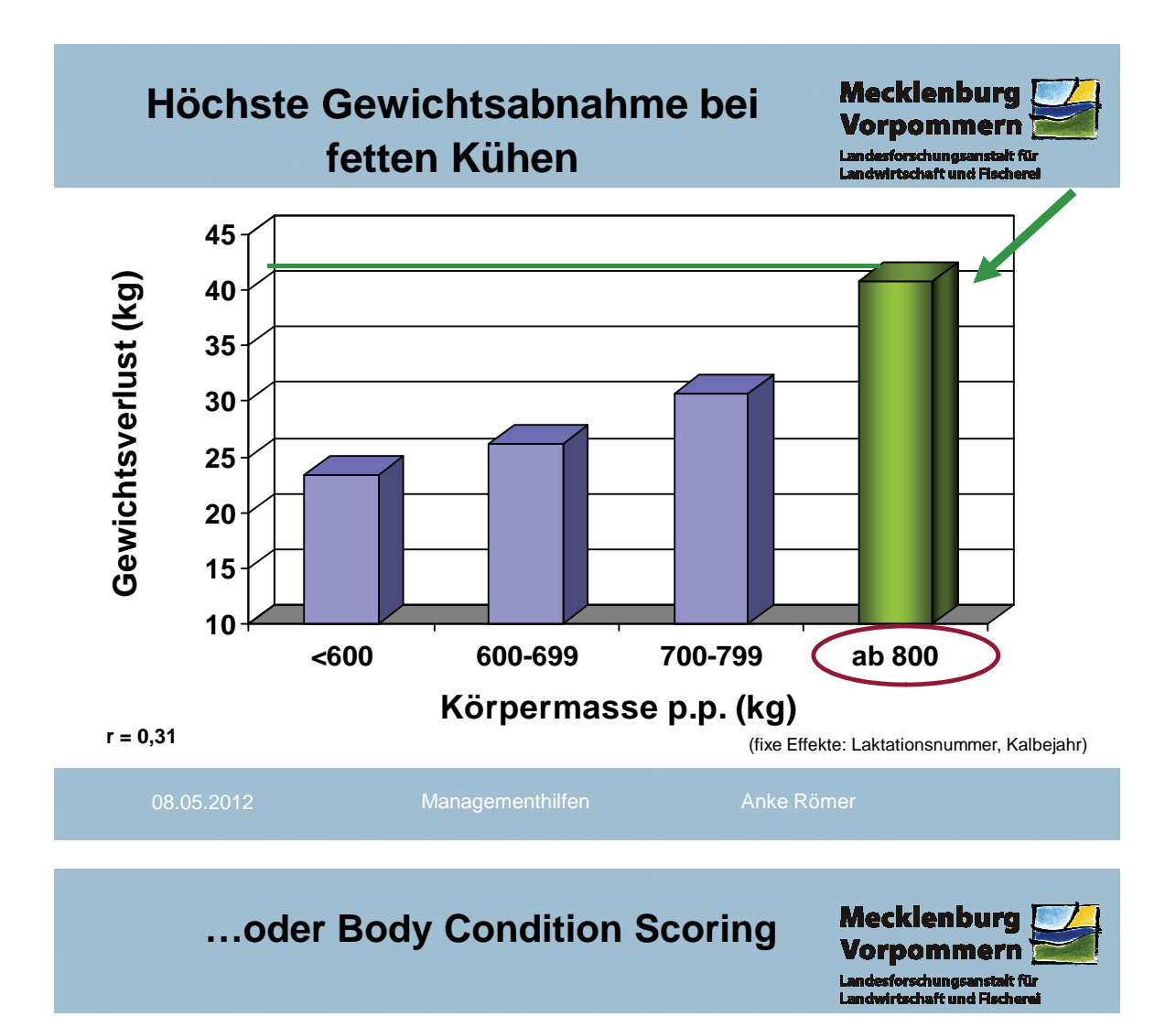

### **Eingabe ins Herdenmanagementprogramm, Abgleich mit Milchleistung, Laktationsstadium, Behandlungen…**

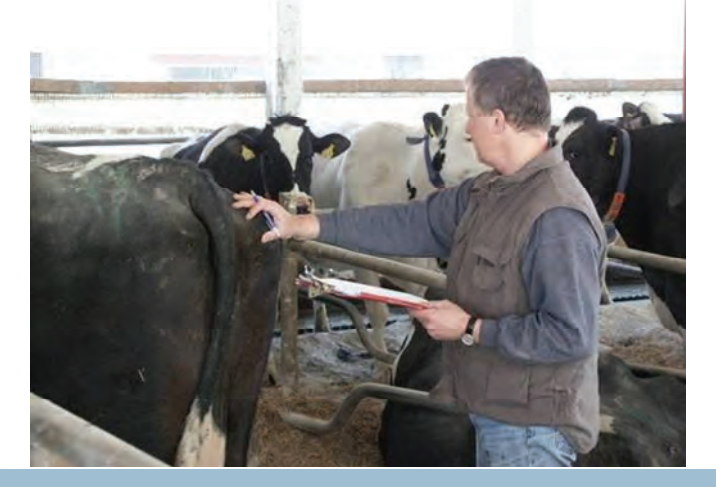

08.05.2012 Managementhilfen Anke Römer

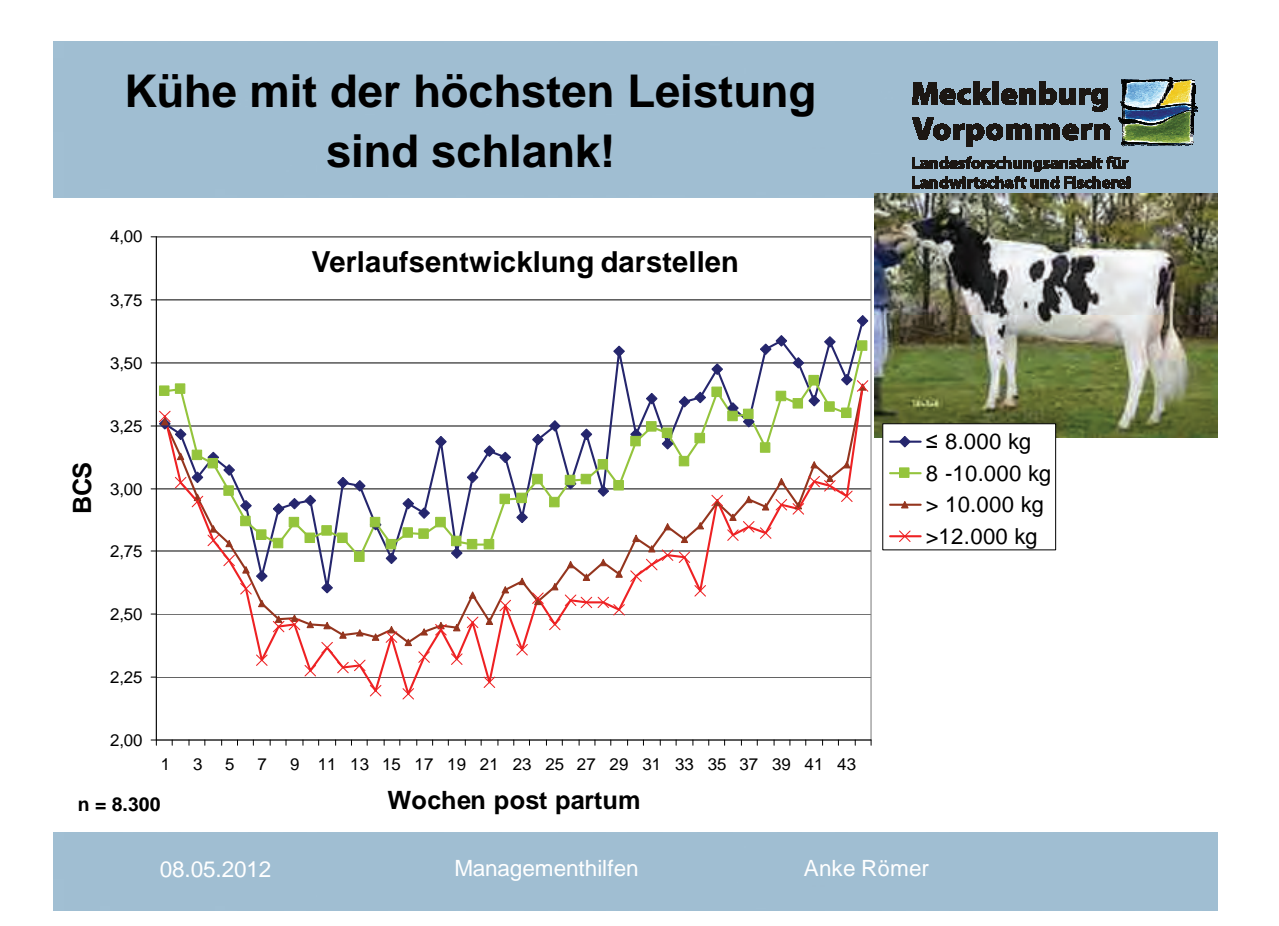

### **Gliederung**

**Mecklenburg** om

- **Datenanalyse Milchleistung**
- **Gesundheit / Laktationsbeginn**
- **Fruchtbarkeit / Brunsterkennung**
- **wirtschaftliche Anforderungen an Milchleistung**

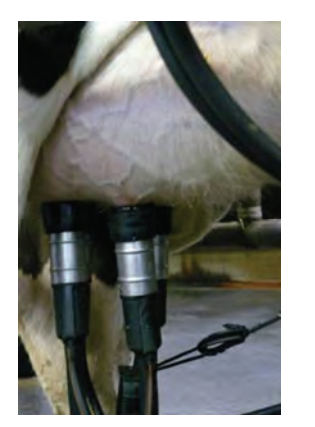

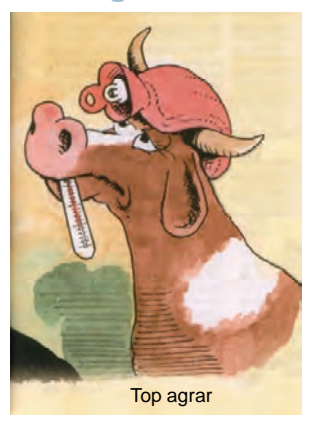

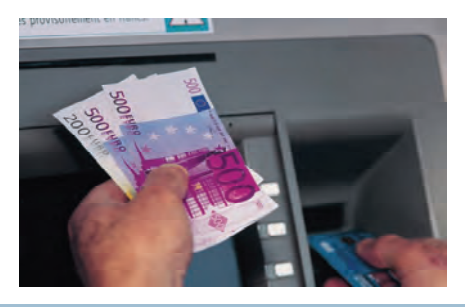

### **Brunsterkennung**

#### **Visuelle Brunsterkennungsraten:**

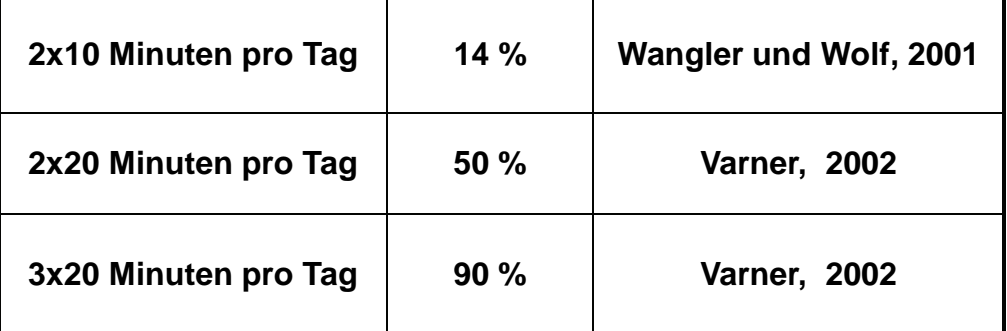

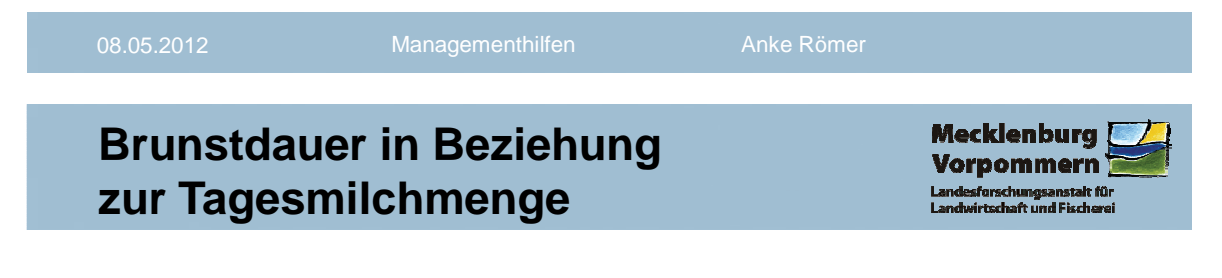

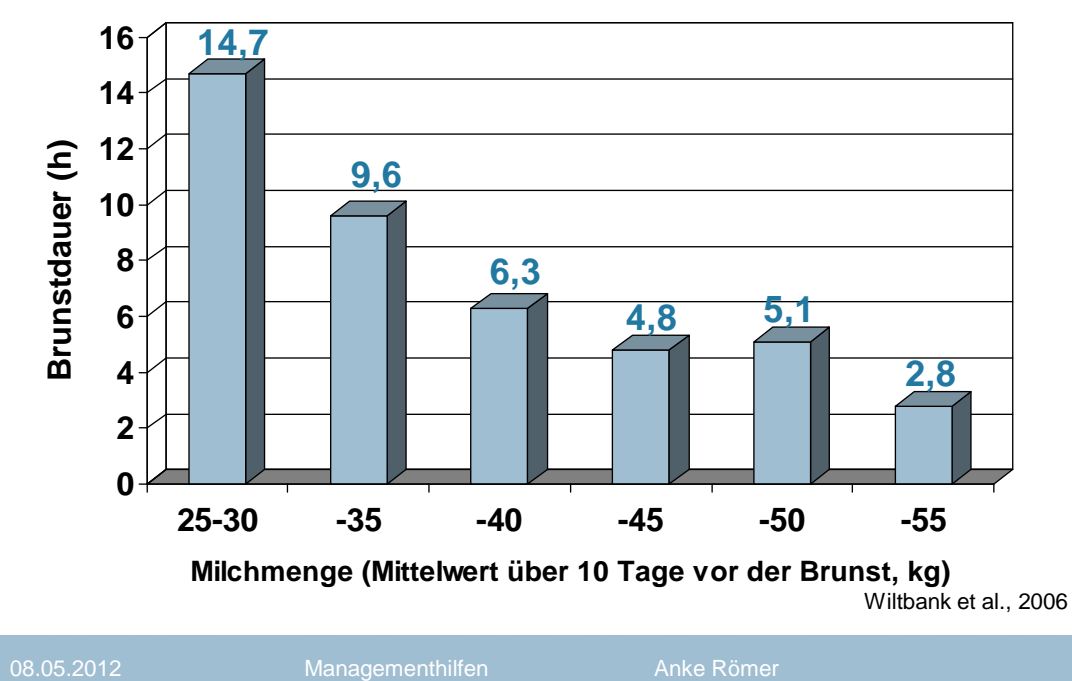

**Mecklenburg Vorpomm** 

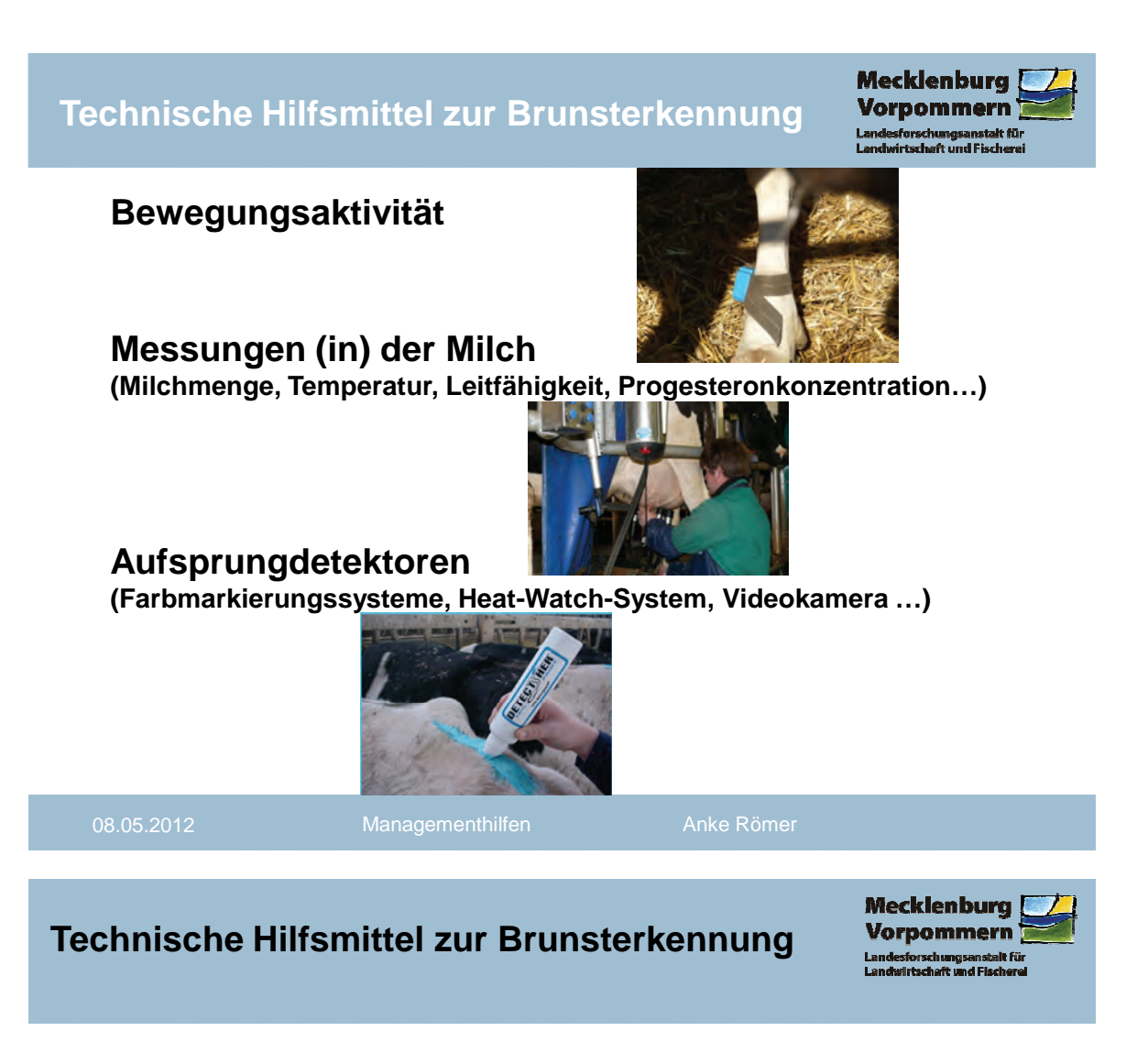

#### **Messungen der Milchmenge**

**37 % aller Kühe zeigen eine deutliche Milchminderleistung zur Brunst (< 80 %)**

- **stehen auf Alarmliste**
- **blinken im Melkstand**

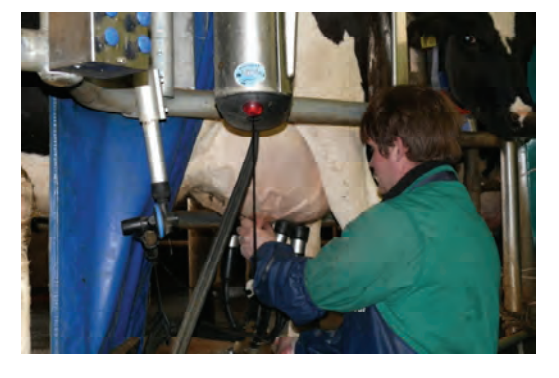

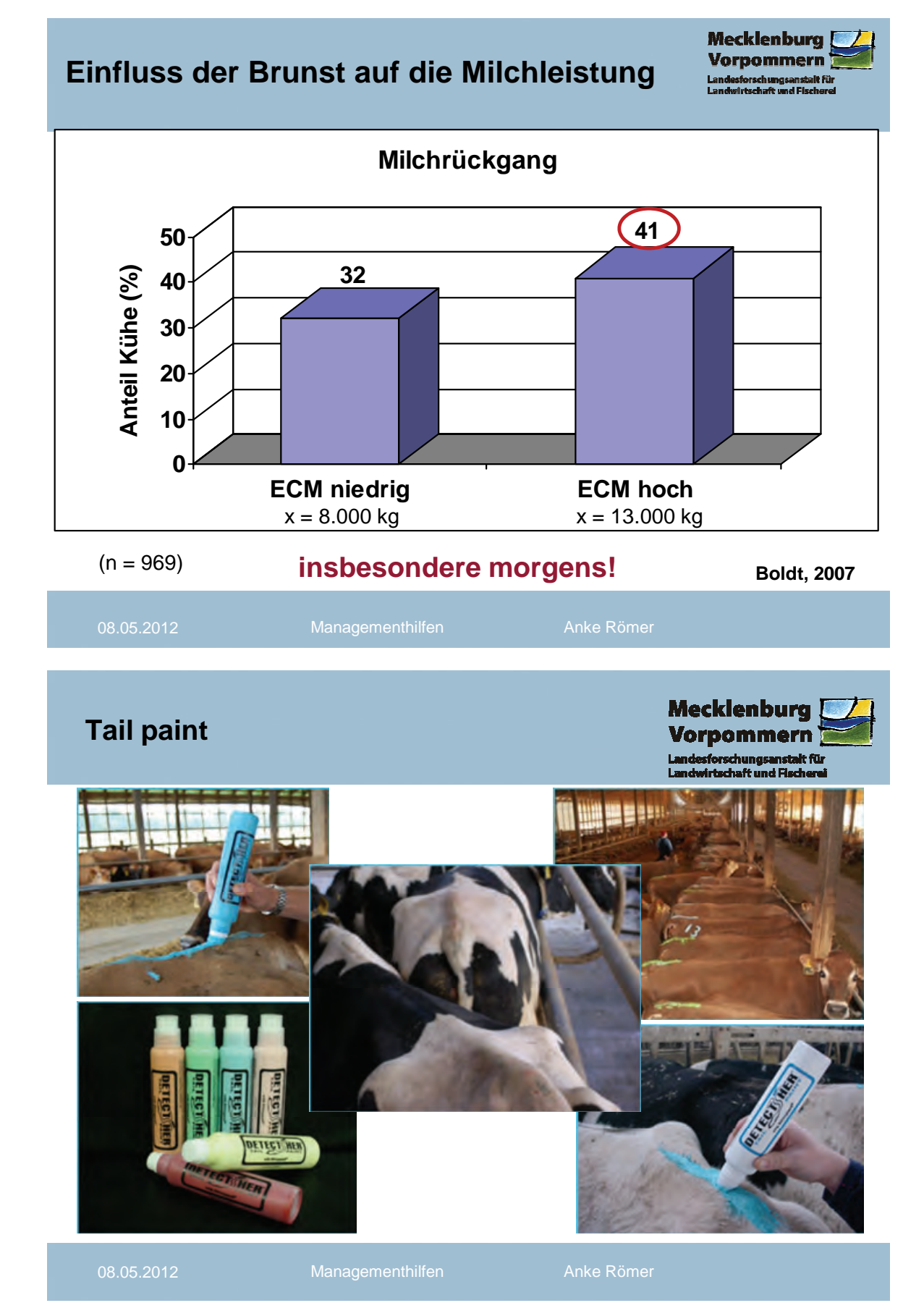

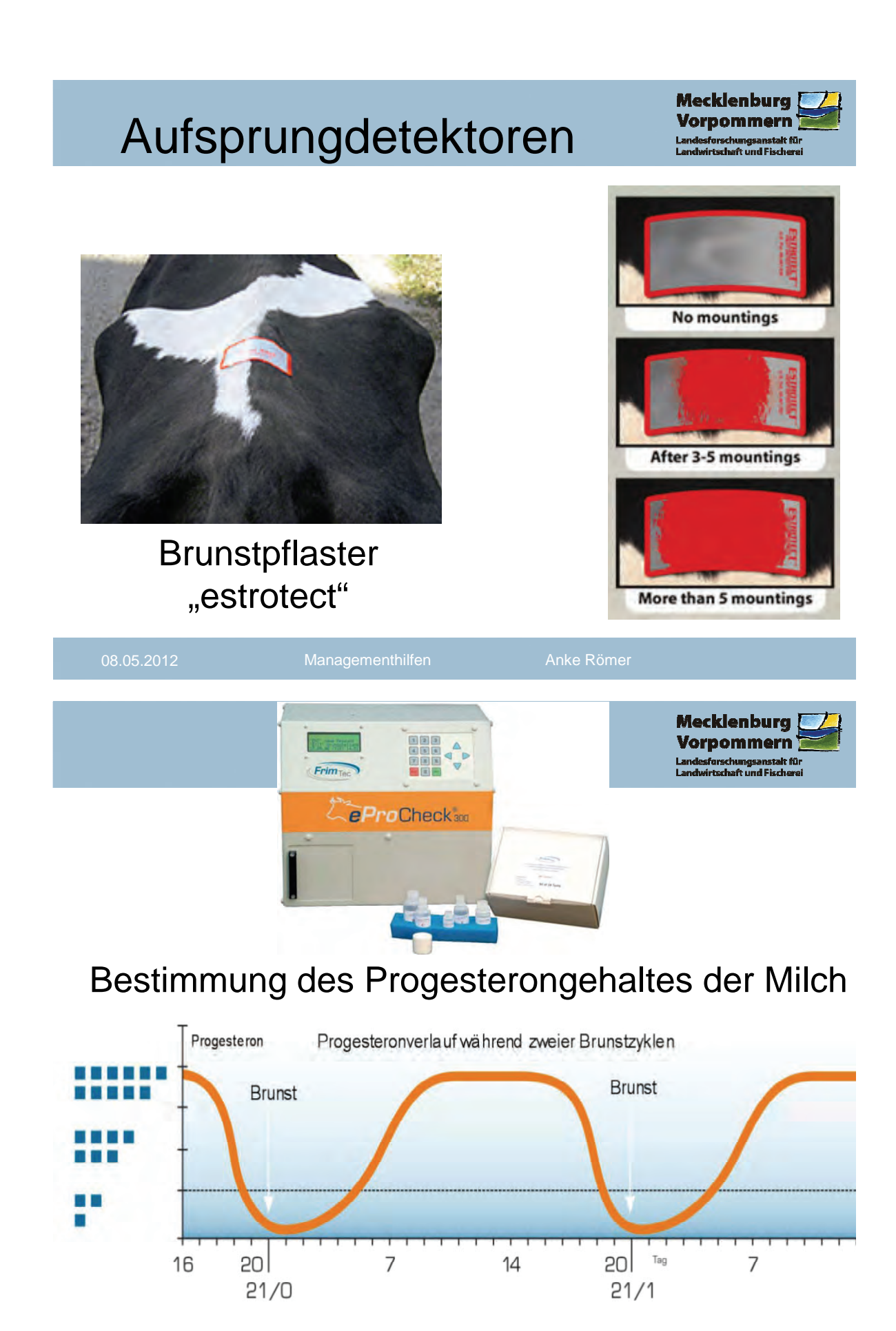

### **Die Aktivitätsmessung**

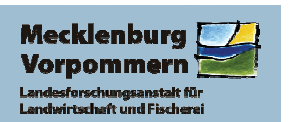

- **Aktivitätsmesser am Hals oder am Fuß**
- **speichert die Aktivitätseinheiten**
- **Antennen mit Empfangseinheiten**

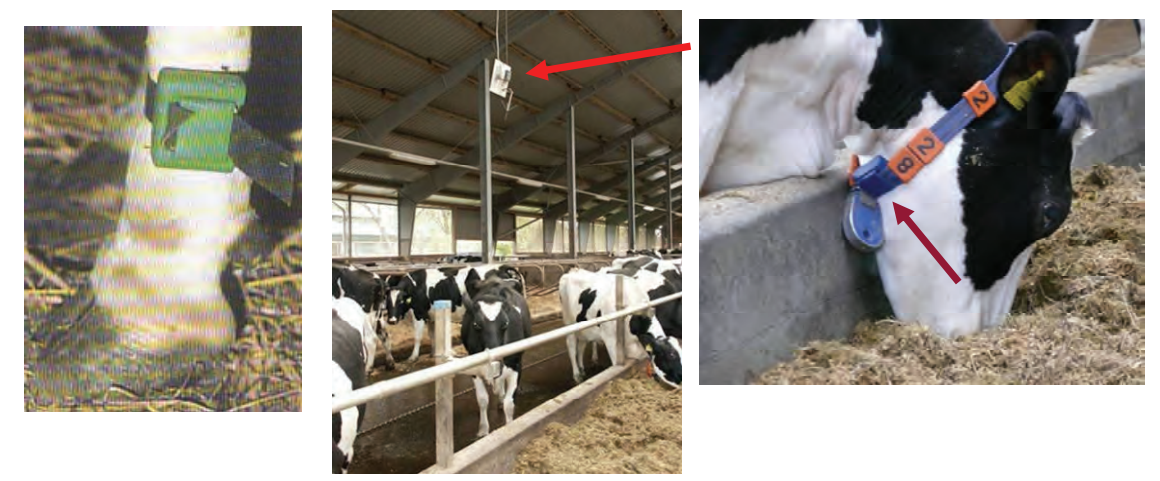

08.05.2012 Managementhilfen Anke Römer

### **Die Aktivitätsmessung**

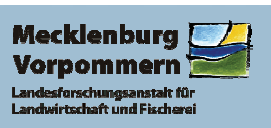

**Verarbeitungsprogramm vergleicht die aktuellen Werte mit tierindividuellen Mittelwerten**

**Übersteigt (unterschreitet) der aktuelle Wert einen festgesetzten Grenzwert (z.B. Prozentsatz oder Kalmanfilter), erscheint die Kuh auf einer Alarmliste**

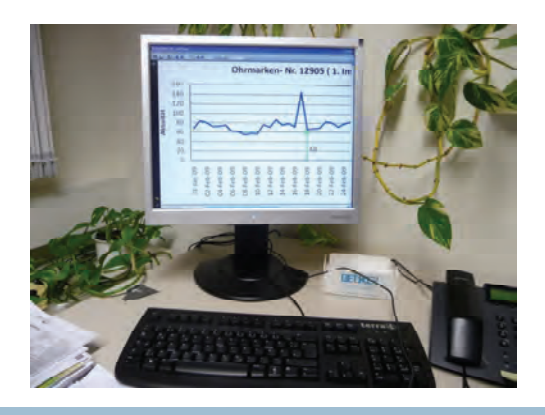

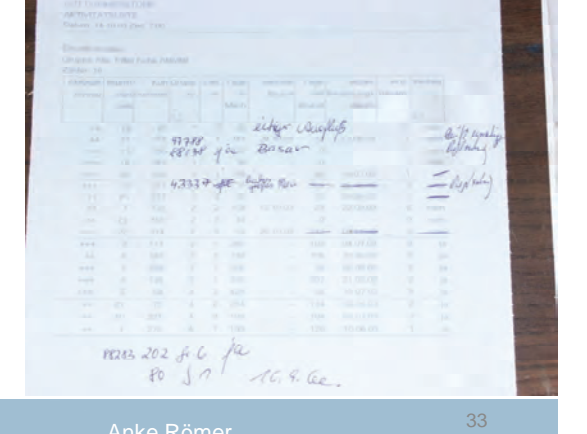

08.05.2012 Managementhilfen Anke Römer

### **Aktivitätsabweichung zur Brunst (erfolgreiche Besamung)**

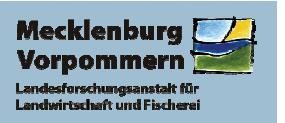

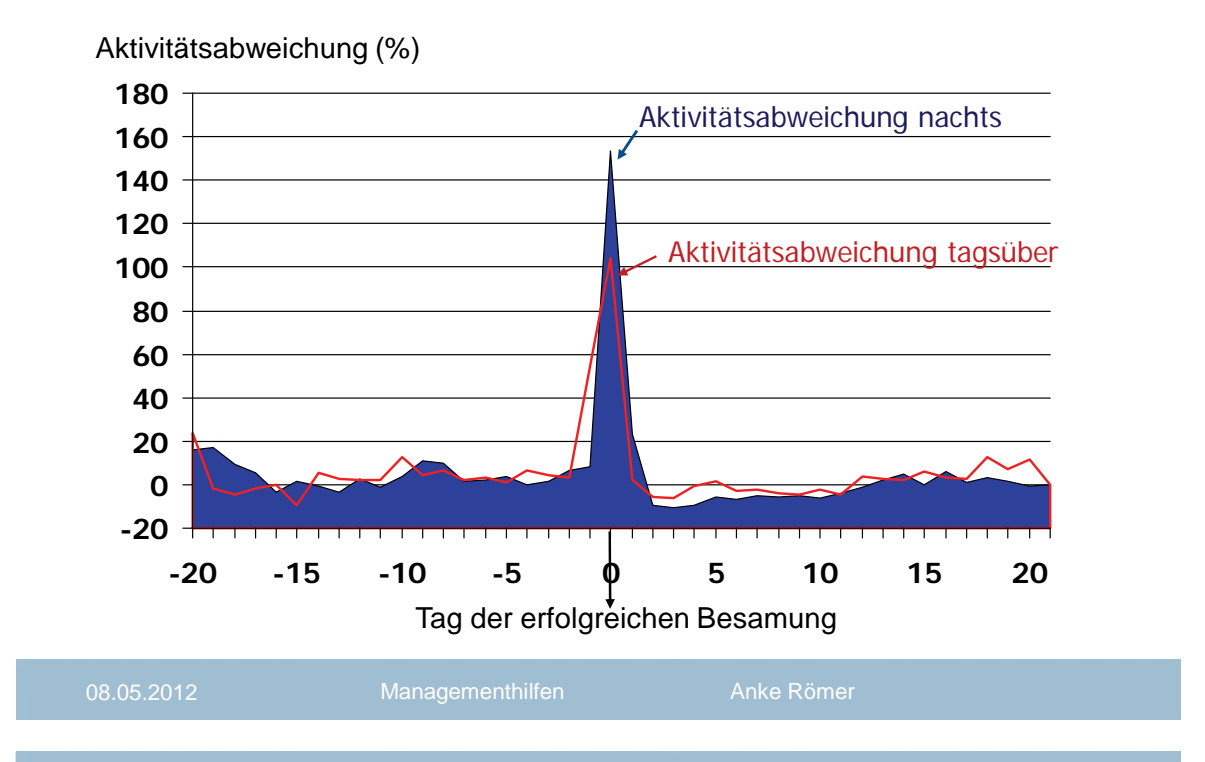

### **Bewegungsaktivität einer Kuh mit normalem Zyklus**

**Mecklenburg** Vorpomr

**Aktivitätsabweichung (%)**

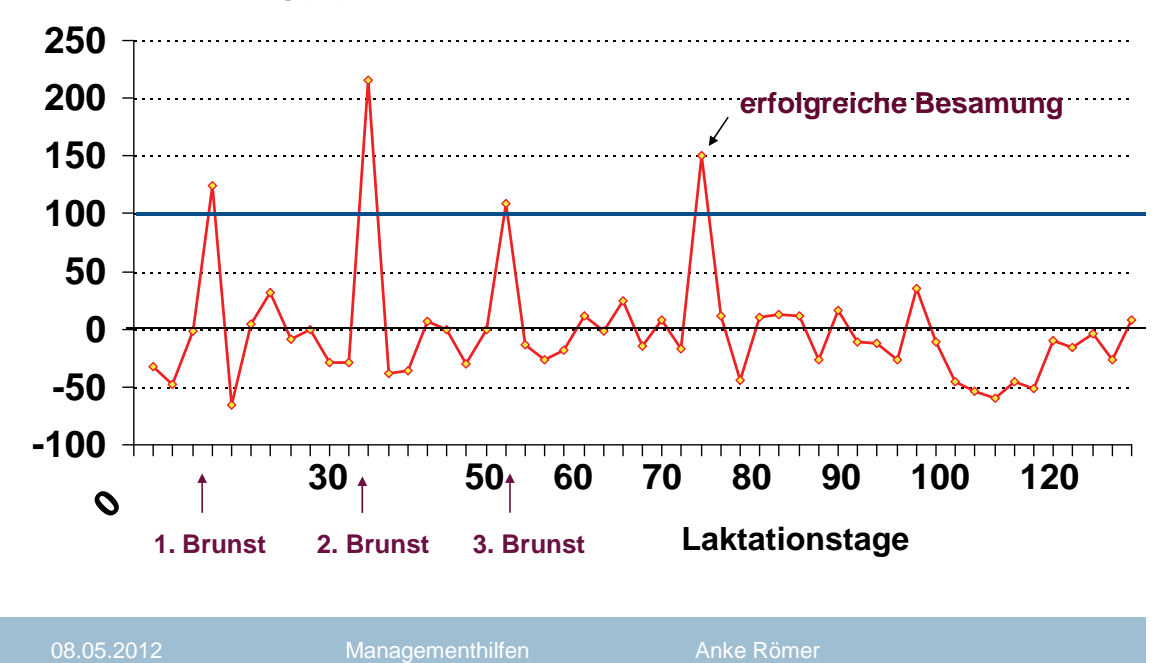

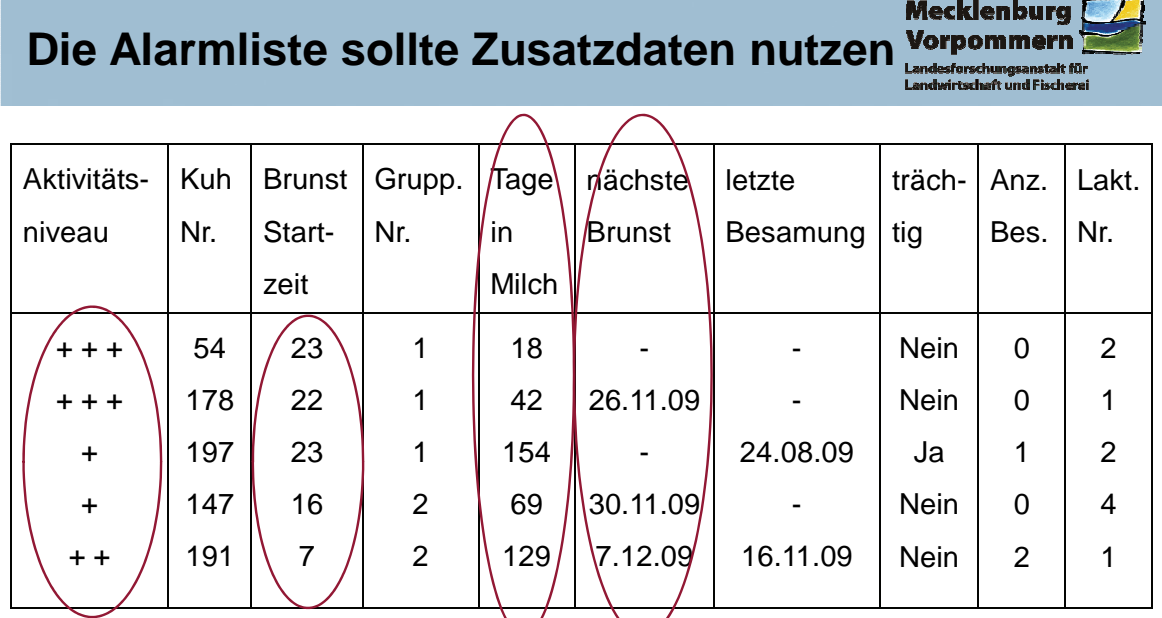

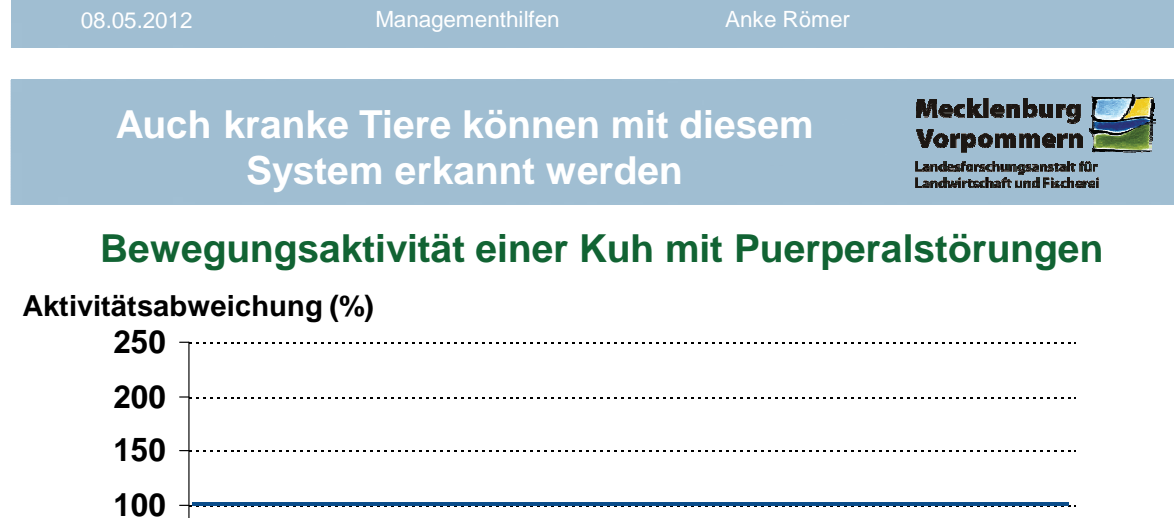

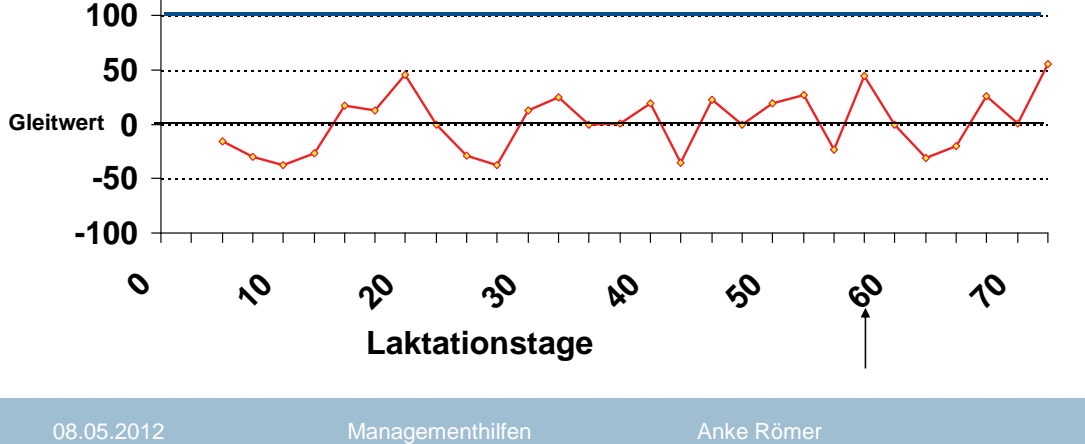

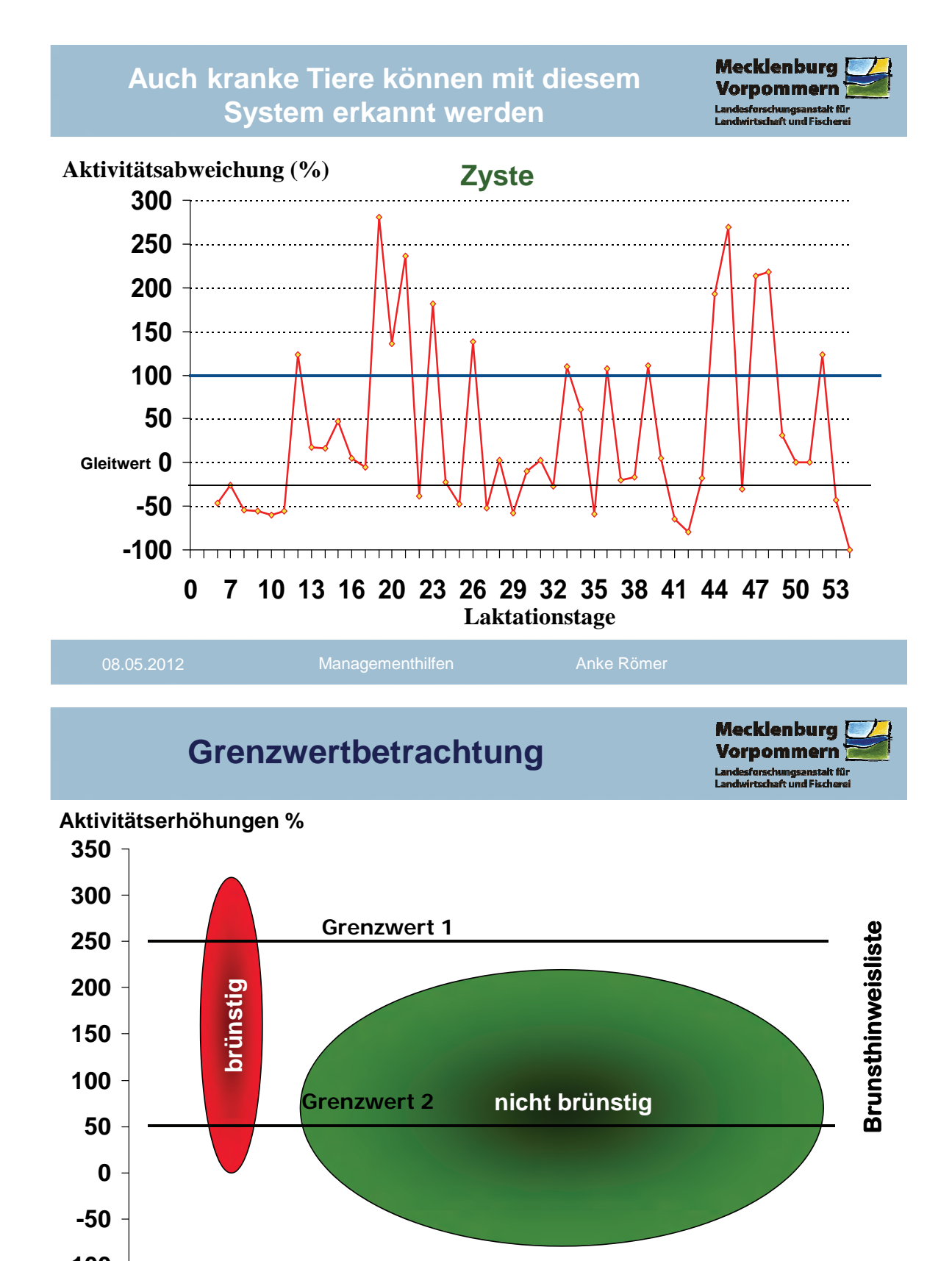

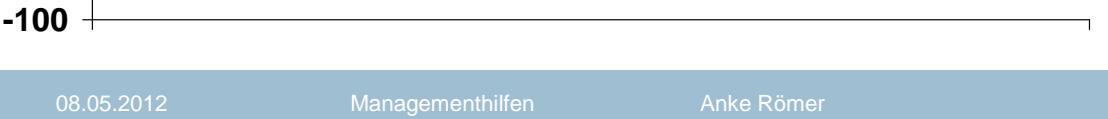

### **Effizienz der Bewegungsaktivität**

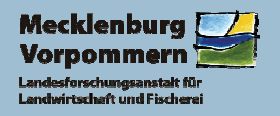

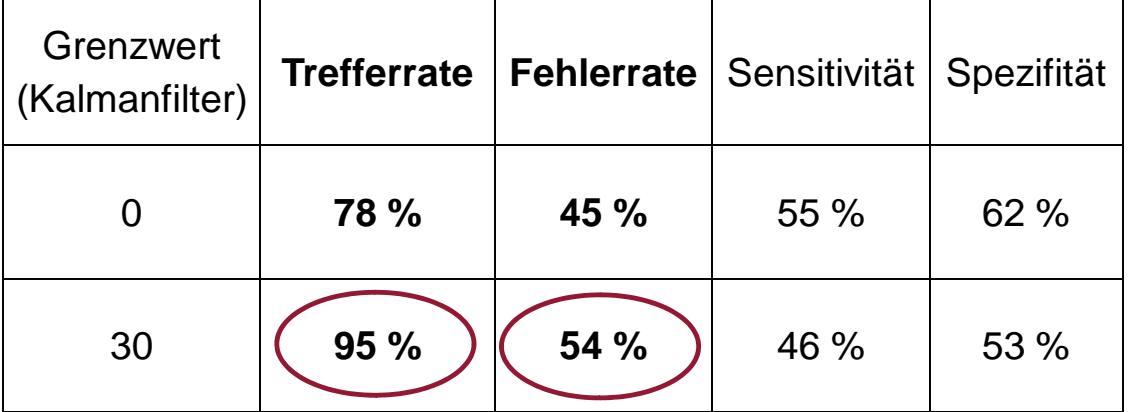

**Mit den Voreinstellungen der Software beginnen, später evtl. Grenzwerte an Betriebsniveau anpassen!**

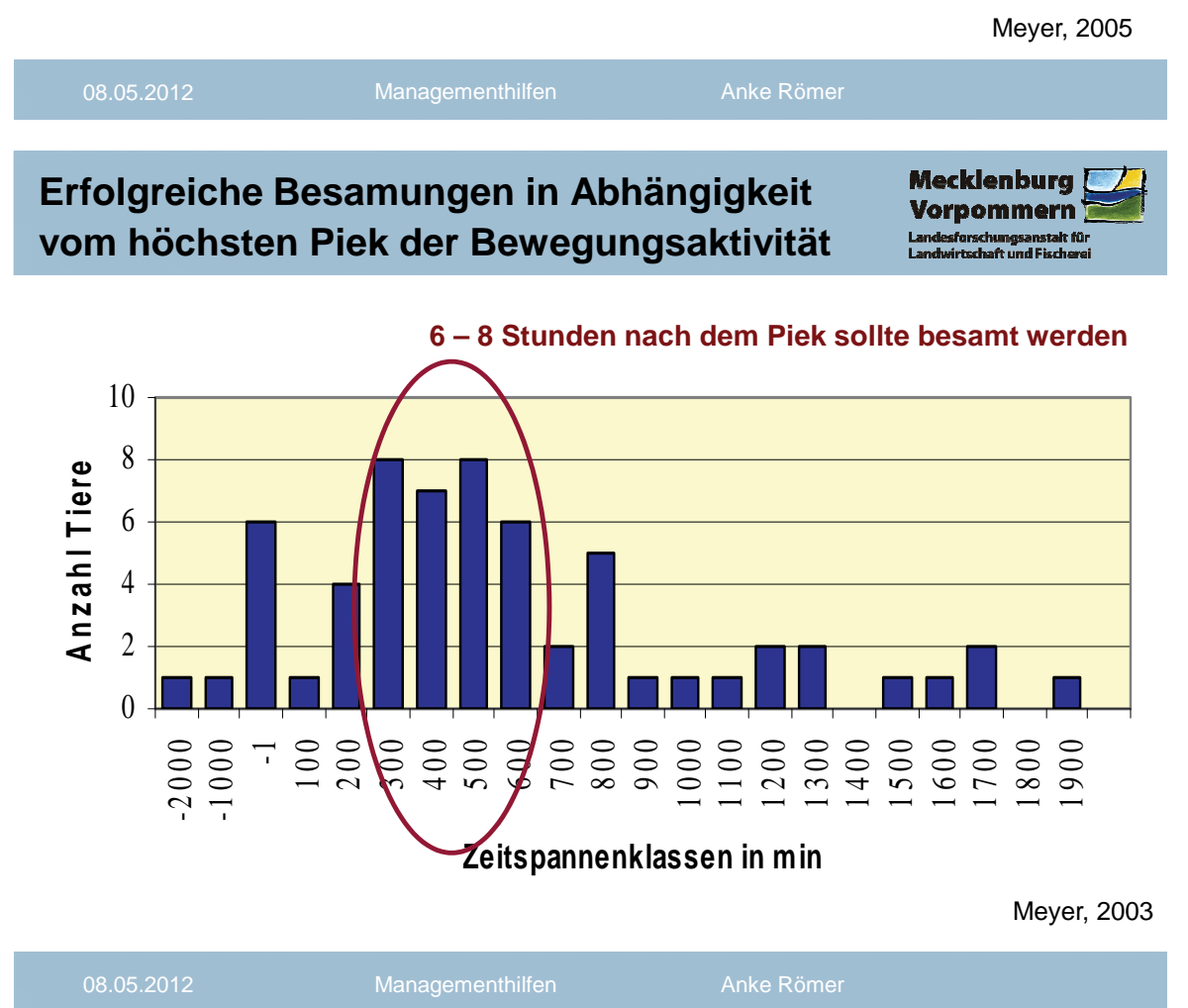

#### **Vergleich von Fruchtbarkeitsparametern mit und ohne Messung der Bewegungsaktivität**

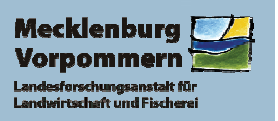

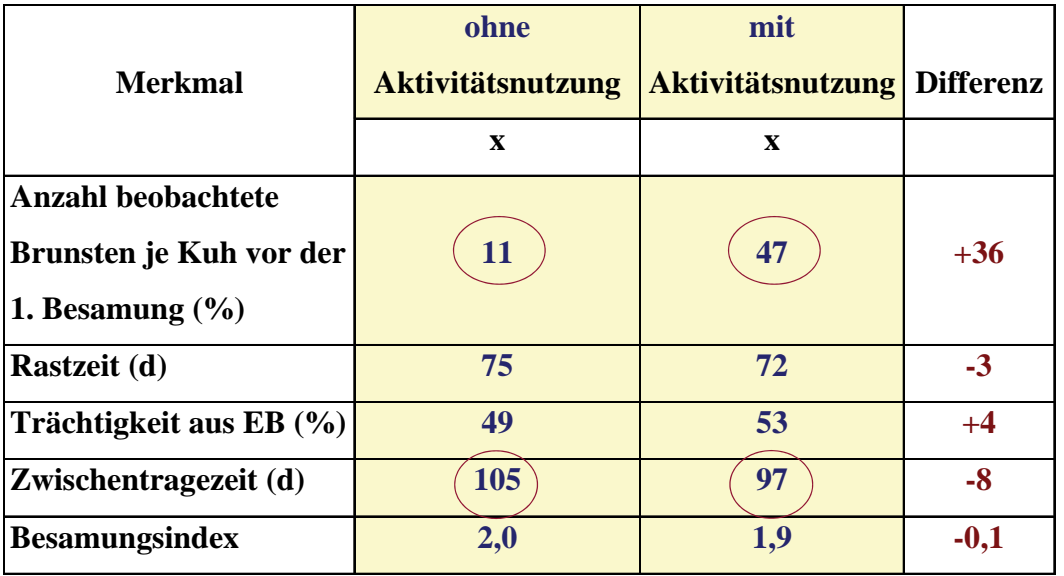

08.05.2012 Managementhilfen Anke Römer

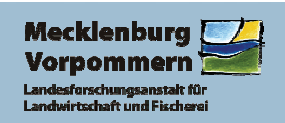

**Kombination von Aktivität, Brunstkalender und Milchmenge Praktische Anwendung des QWES-H** 

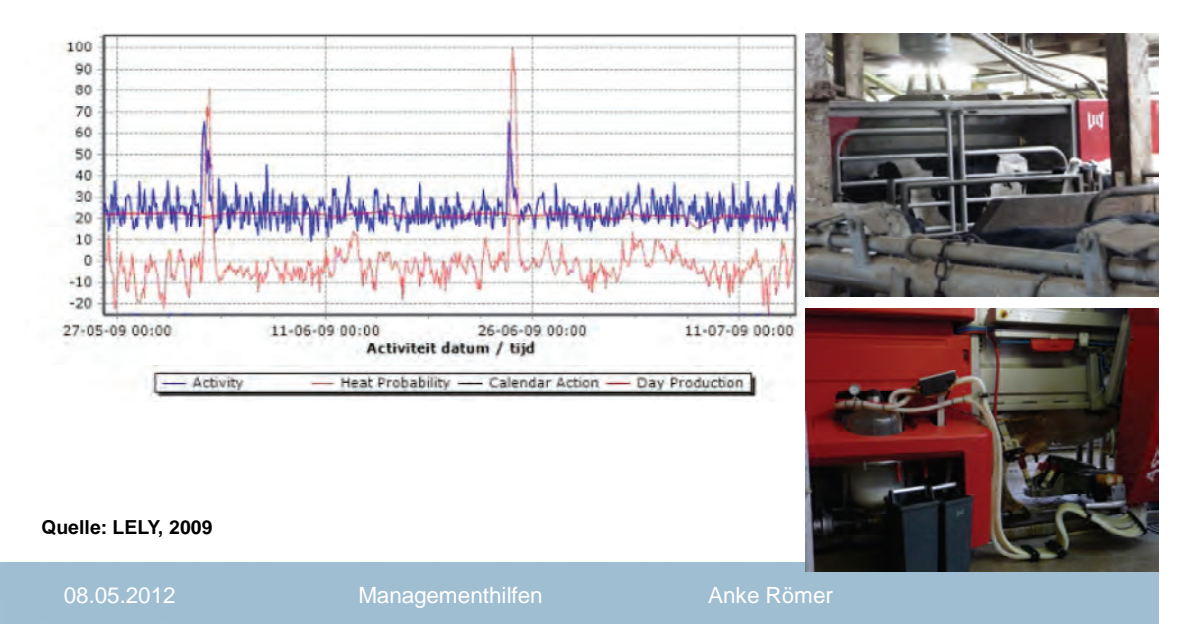

# **Aktivitätsmessung**

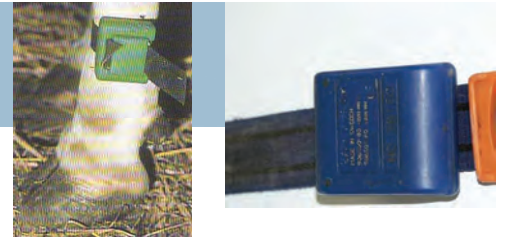

- Aktivitätsmessung erhöht die Brunsterkennung
- 3/4 aller brünstigen Kühe weist eine um mind. 100% erhöhte Aktivität am Brunsttag auf
- Trefferraten bis zu 95 % möglich (Fehlerraten hoch)
- abends und nachts ausgeprägtere Aktivitätserhöhungen zur **Brunst**
- Besamung: 6-8 h nach höchstem Piek der Aktivität
- frühzeitigere Erkennung von Fruchtbarkeitsstörungen und Erkrankungen möglich
- keine Unterschiede zwischen Hals- und Fußschrittzählern

08.05.2012 Managementhilfen Anke Römer

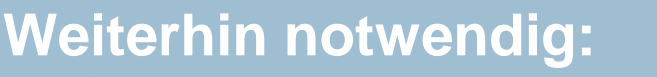

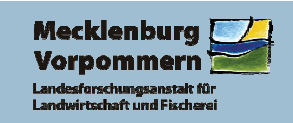

- Führen eines Brunst"kalenders" (als Kalender, auf Karteikarte oder im PC)
- Notieren **jeder** Brunst, auch der 1. (vor freiwilliger Wartezeit)
- Alarmliste kontrollieren (nicht "blind" dem Besamer geben)
- Grenzwert nach Anlaufphase sensibler einstellen (höhere Trefferraten)
- Aktivität mit Brunstkalender und Milchmenge kombinieren

### **Gliederung**

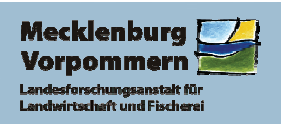

- **Datenanalyse Milchleistung**
- **Gesundheit / Laktationsbeginn**
- **Fruchtbarkeit / Brunsterkennung**
- **wirtschaftliche Anforderungen an die Milchleistung**

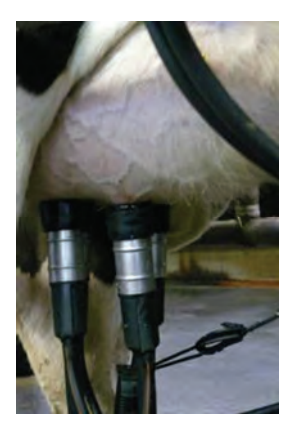

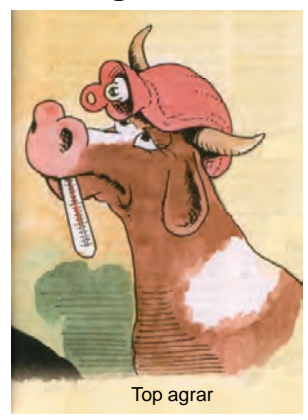

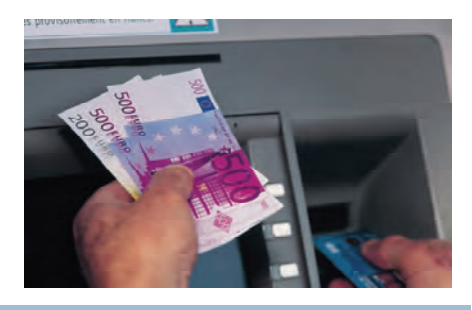

08.05.2012 Managementhilfen Anke Römer

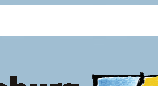

 $46$ 

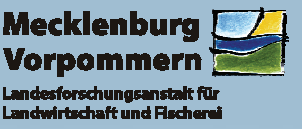

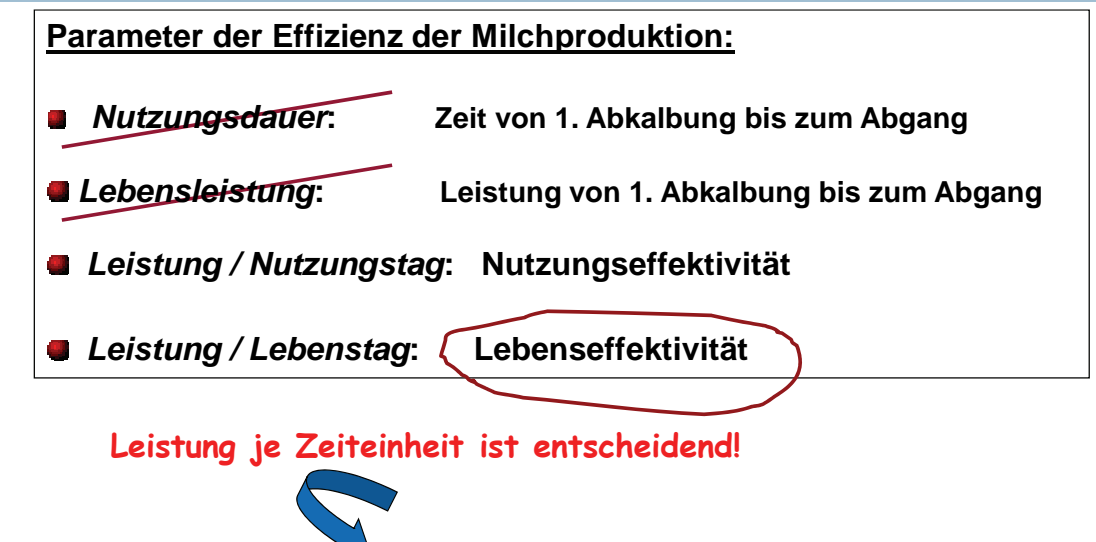

**Sollte in Herdenmanagementprogrammen integriert werden!**

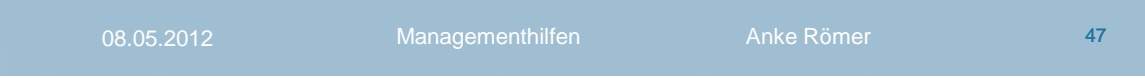

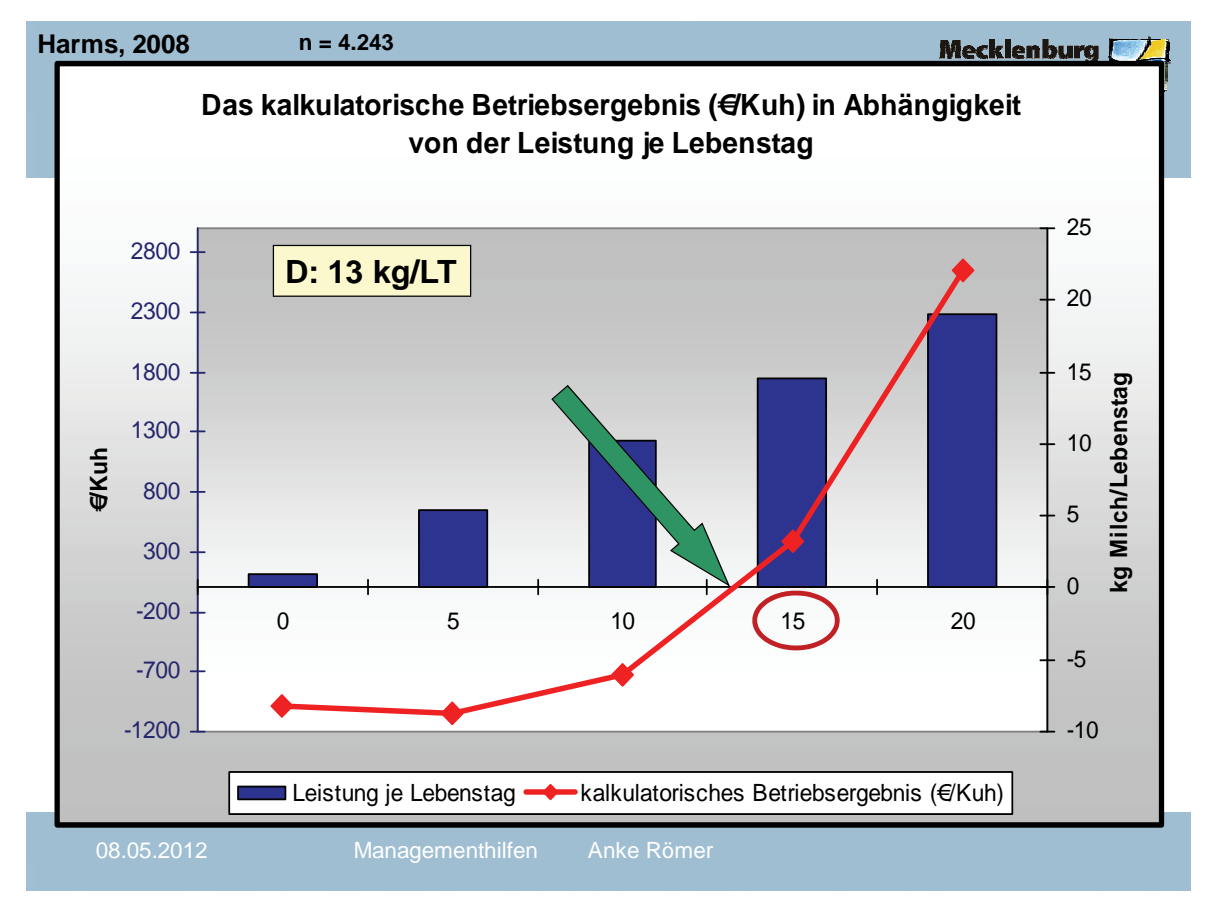

### **Was macht die effizienten Kühe leistungsmäßig überlegen ?**

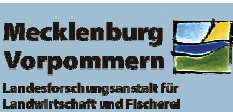

# **Wie hoch ist die Lebensleistung der Kühe mit mindestens 15 kg Milch je Lebenstag?**

**Wie hoch ist ihre Nutzungsdauer?**

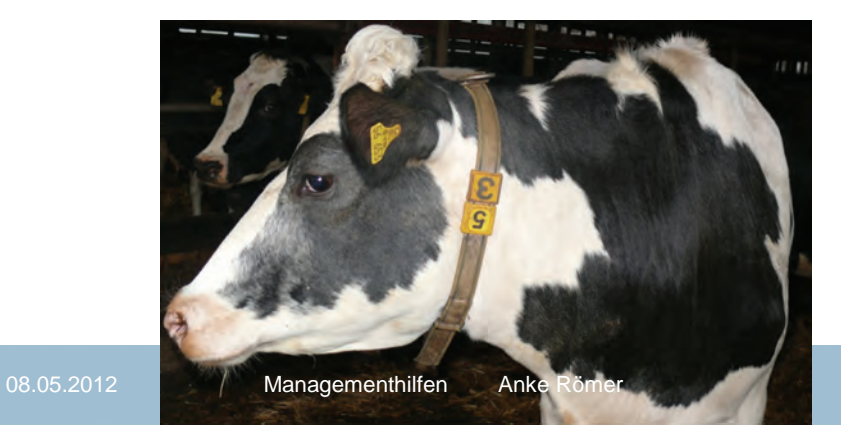

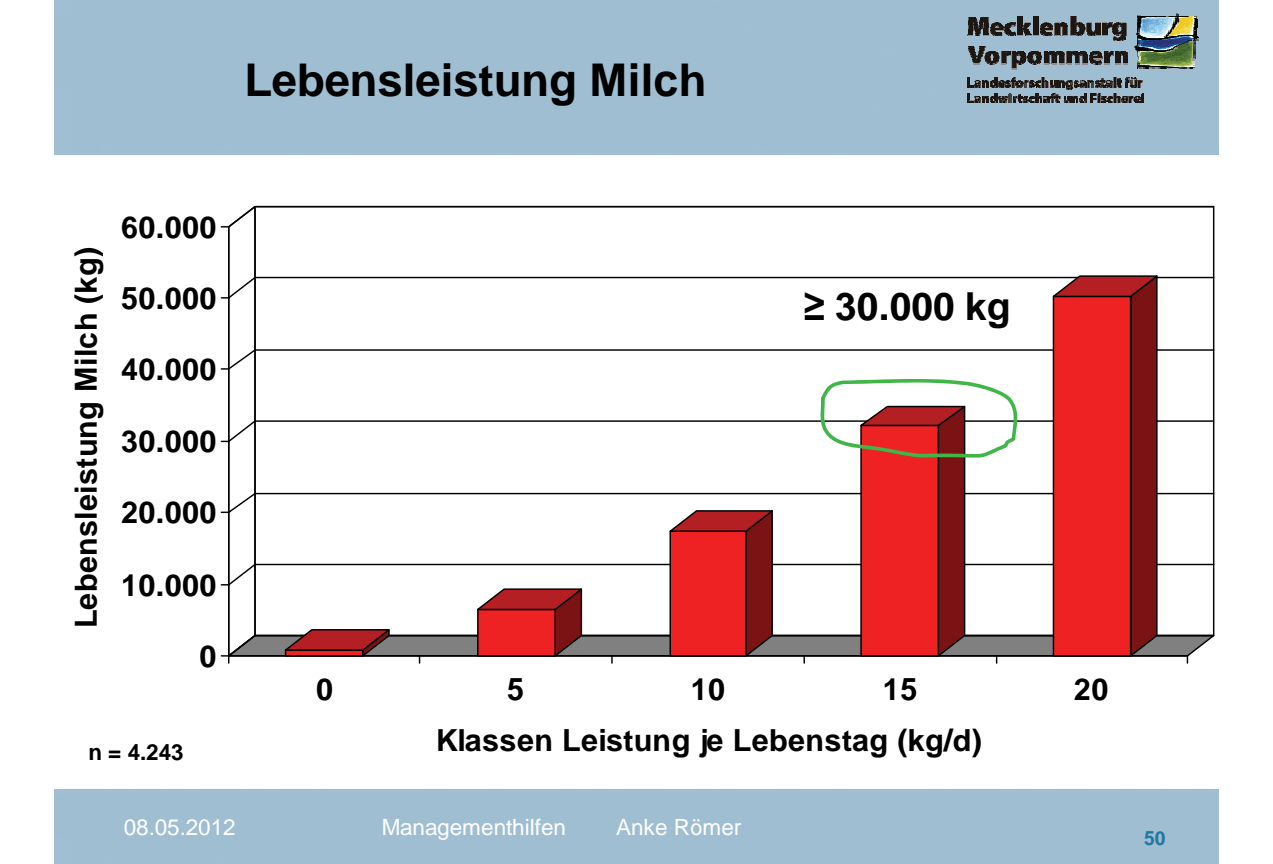

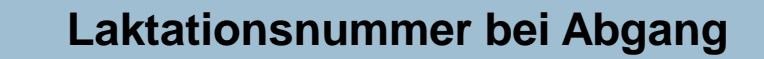

**Mecklenbur** 

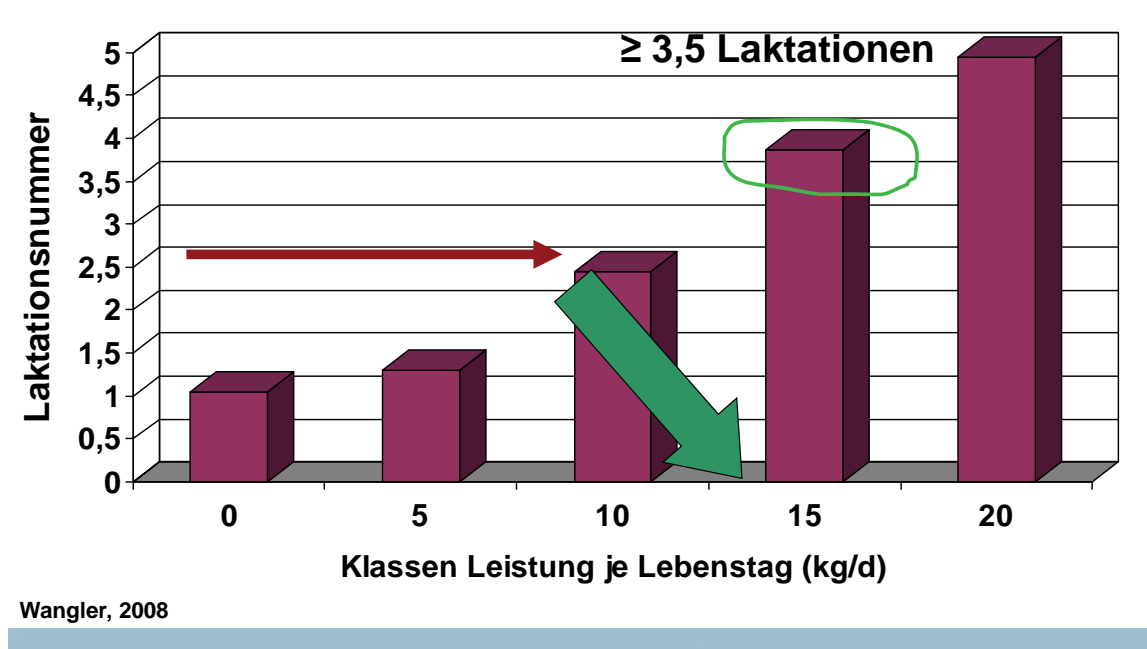

08.05.2012 Managementhilfen Anke Römer

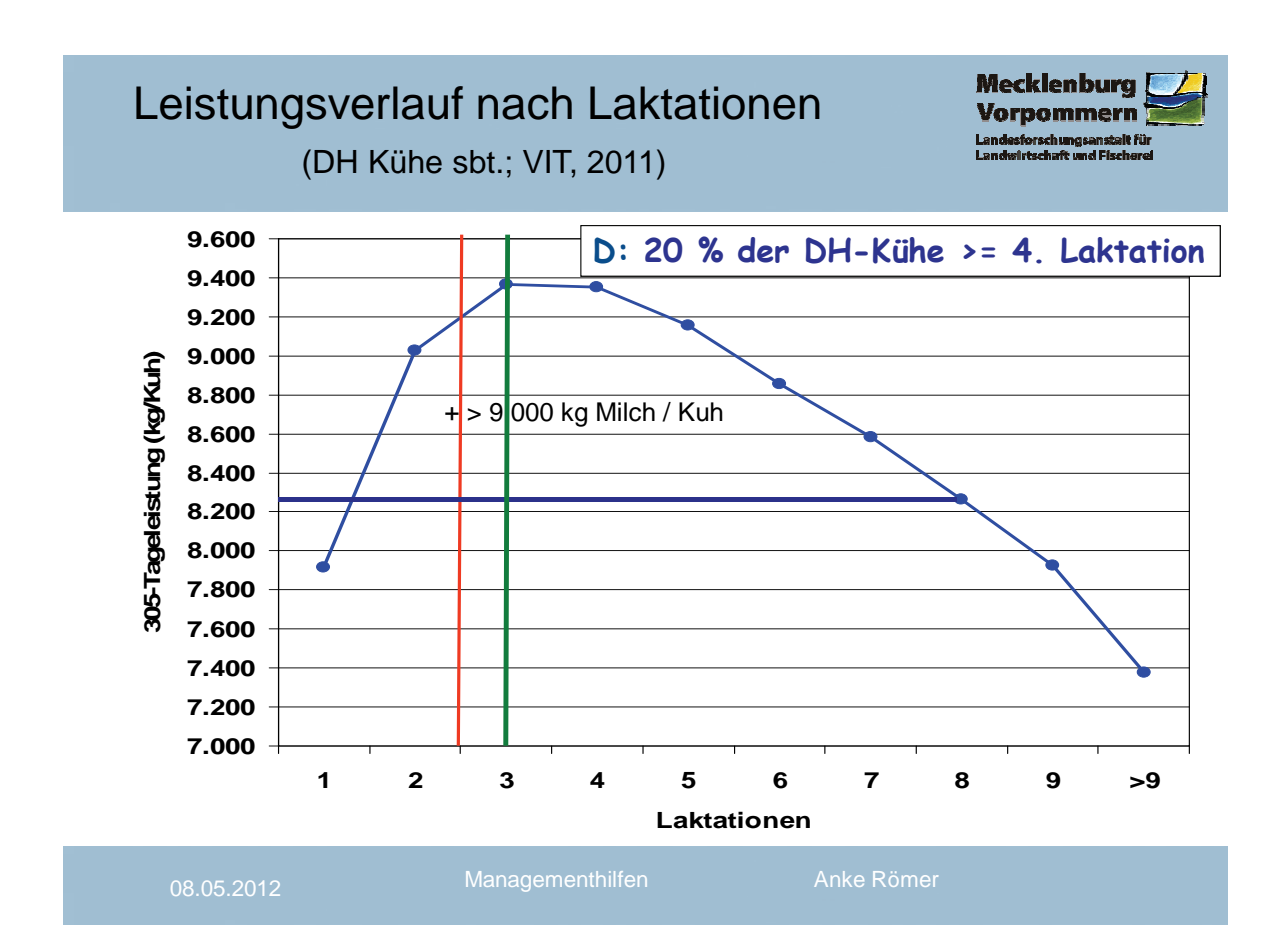

#### **Was sollten Herdenmanagementprogramme noch anbieten?**

**Mecklenburg** *l*ornommeri

53

### **Ab wann sollte ich eine Kuh merzen?**

- **Vergleich Leistung Jungkühe / Altkühe**
- **bisherige Leistungsentwicklung der Kuh**
- **ihre Anzahl Erkrankungen**
- **ihre Leistung je Lebenstag**
- **Kosten Jungrinderaufzucht,**

## **Milchpreis, Schlachtpreis**

```
08.05.2012 Managementhilfen Anke Römer
```
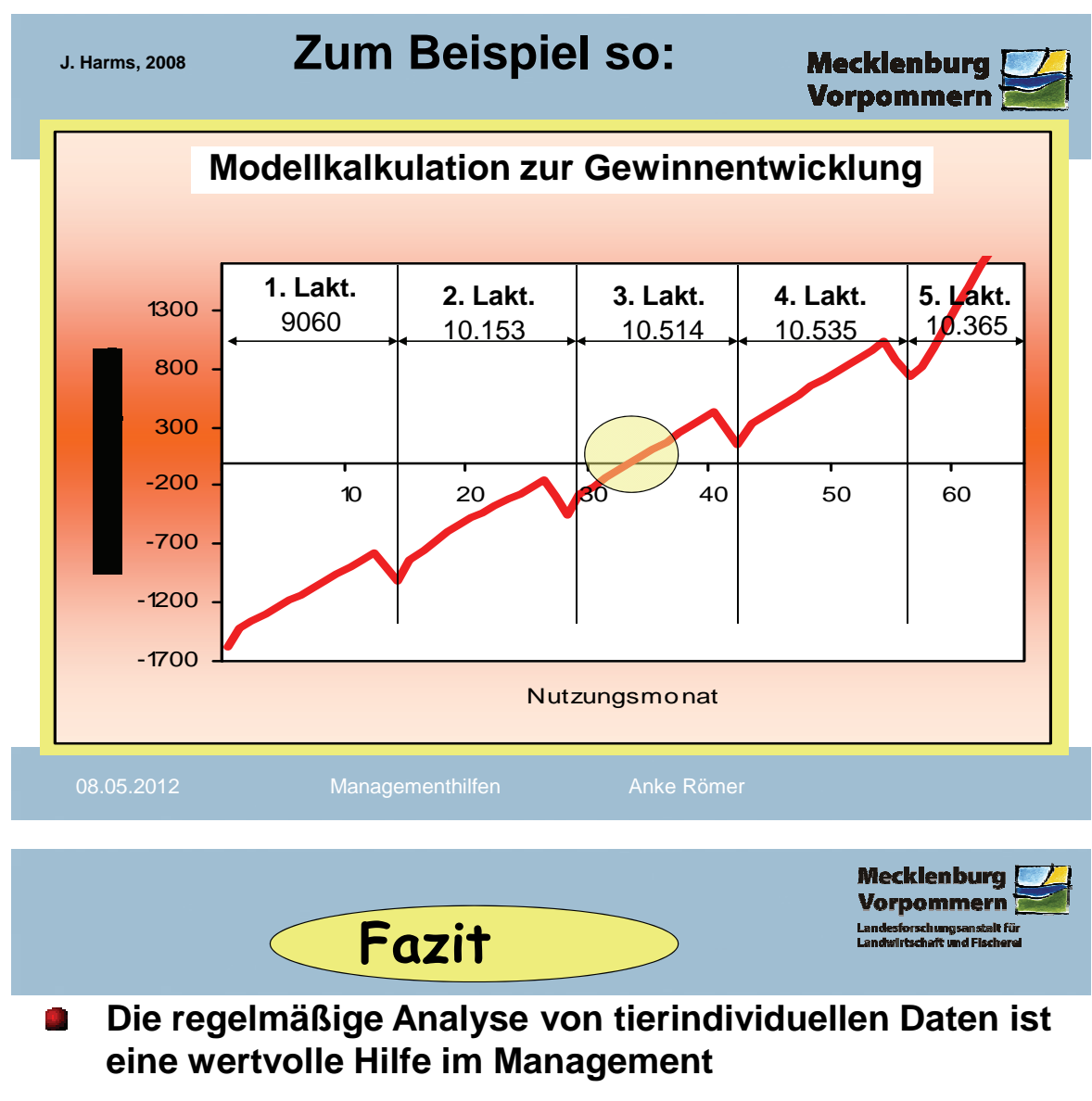

- **regelmäßig ansehen + reagieren!**  $\mathbf{u}$
- **Gruppenmittel Fütterung kontrollieren**  $\mathbf{E}$
- **Einzelwerte Tierbeobachtung + Tierarzt** 制
- **Andere Kontrollmittel hinzuziehen (BCS, Hungergrube…)**
- **Gesundheitskontrolle Tag 0-7 am wichtigsten** 願 **(Fieber messen, Tierbeobachtung, Datenkontrolle, Schalmtest …)**
- **Hygiene im Abkalbestall (getrennt von kranken Tieren)** ЦJ.
- **Management ist entscheidender als Leistung** ЦJ,
- **mind. 15 kg Milch je Lebenstag erreichen**  视

#### **Managementhilfen im Milchviehstall - Erfahrungen eines Praktikers**

Werner Bayrhof

Milchviehhalter, Kempten

# "Managementhilfen im Milchviehstall" Erfahrungen im Einsatz meines Milchviehbetriebes

- Betriebsspiegel
- Standortverhältnisse
- Wo nehme ich die Hilfestellung der Technik zum managen meiner Herde in Anspruch ?
- Welche Managementhilfen werden in meinem Betrieb verwendet ?
- Wie werden diese Managementhilfen genau im praktischen Betrieb angewandt ?
- Von wem werden die Managementprogramme bedient ?
- Welche Managementhilfen brauche ich nicht ? Warum ?
- Welche Managementhilfen brauche ich noch ? Verbesserungen
- Fazit aus meinen Erfahrungen

### Betriebsspiegel

Betrieb: Werner Bayrhof, Kempten Unterwang

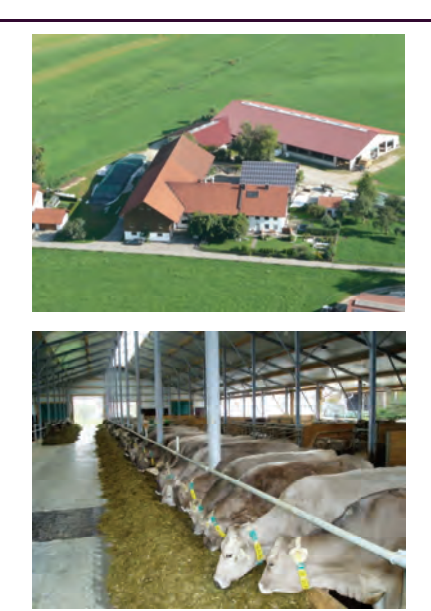

- **69 ha Grünland (davon 30 ha vollarondiert), Rest 3,5 km entf.**
- **90 Milchkühe Braunviehzuchtbetrieb**
- **55 Stück Jungvieh weiblich, davon werden 30 Stück jährlich geälpt**
- **Milchleistung: 8.700 kg 4,26%Fett 3,65% Eiweiß**
- **Fütterung: aufgewertete Mischration mit Butler Fütterungssystem 3 Leistungsgruppen**
- **Milchviehlaufstall mit Tiefboxen u. Schieberanlage (3+1) separates Melkhaus m. Doppel 12 er Swing-Over Melkstand (GEA)**

### Betriebsspiegel

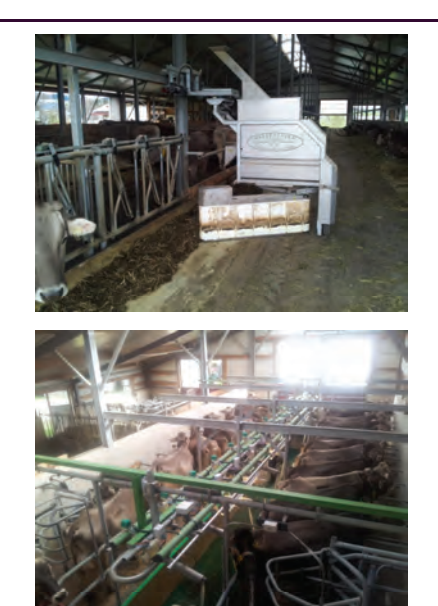

- **2,4 AK Ausbildungsbetrieb 2 Azubis**
- **Ausbildung BGJ- Praxistag**
- **Nebenberuflich freier Handelsvertreter (Kuhkomfort)**
- **Eigenbestandsbesamung**
- **Außenwirtschaft: Güllegemeinschaft m. Güllefässern Mietschlepper 185 PS Silageernte 50 % Lohnunternehmer Rest in Eigenmechanisierung**

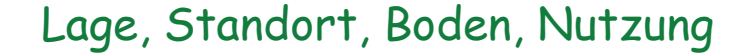

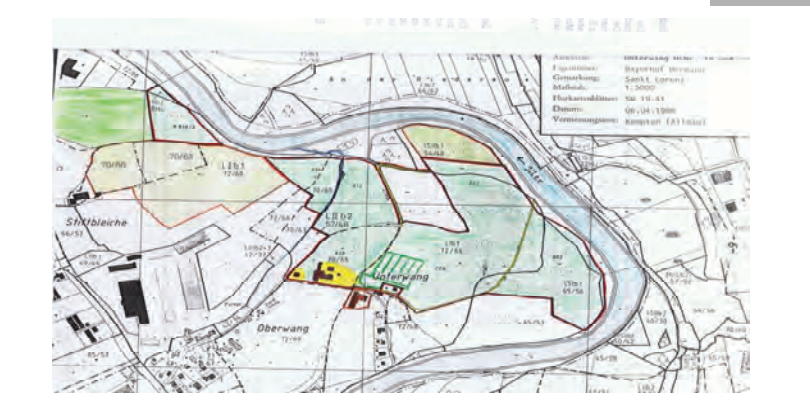

- **Sehr gute Grünlandzahlen, hohe Ertragsfähigkeit**
- **Schwemmlandböden, junge Böden**
- **Sand, lehmiger Sand, stark sandiger Lehm**
- **5 -6 Nutzungen 100 120 dt TS**
- **4 x Silage, 1x Heu (2. Schnitt), letzter Aufwuchs überweiden**

### Wo nehme ich die Hilfestellung der Technik zum managen meiner Herde in Anspruch ?

- Brunstbeobachtung
- Selektieren der Leistungsgruppen
- Dokumentation von Behandlungen z.B. Klauenkrankheiten, Verlauf dieser, Trockenstellen
- Arzneimittelbuchführung
- Arbeitslisten erstellen z.B. Jungviehregister
- Fütterung, Rationsgestaltung
- Zuchtauswahl, Besamung
- Besamungsmeldung, HIT-Meldung
- Qualitätssicherung, schnelle Rückschlüsse auf die Fütterung

### Welche Managementhilfen werden in meinem Betrieb verwendet ?

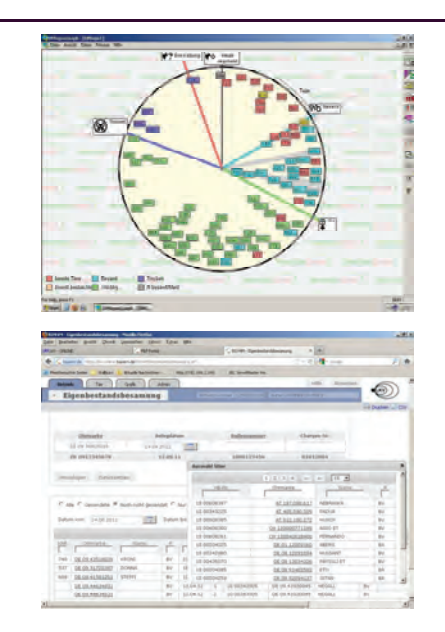

- Herdenmanagementprogramm Dairy Plan 21 GEA
- Aktivitätsmessung
- **Milchmengenmessung**
- Leitwertmessung
- **LKV** online
- Weitere Internetseiten z.B. Besamungsstationen, Zuchtverband, Bazi-Rind, Futtermittelbörsen
- Fütterungssystem "Buttler" Fa. Wasserbauer

#### Wie werden diese Managementhilfen genau im praktischen Betrieb angewandt ? Dairy Plan 21 "Brunstkalender"

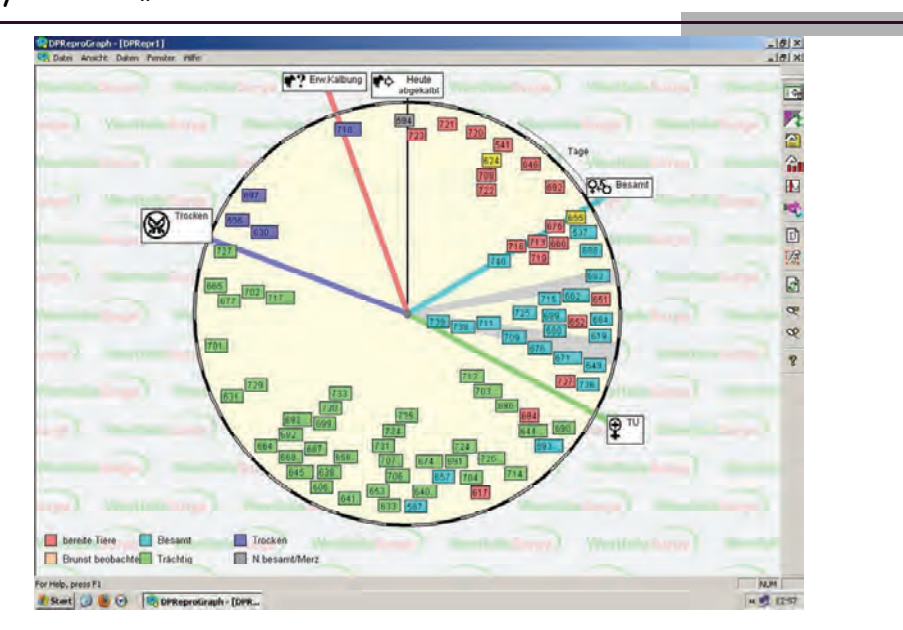

#### Wie werden diese Managementhilfen genau im praktischen Betrieb angewandt ? LKV online

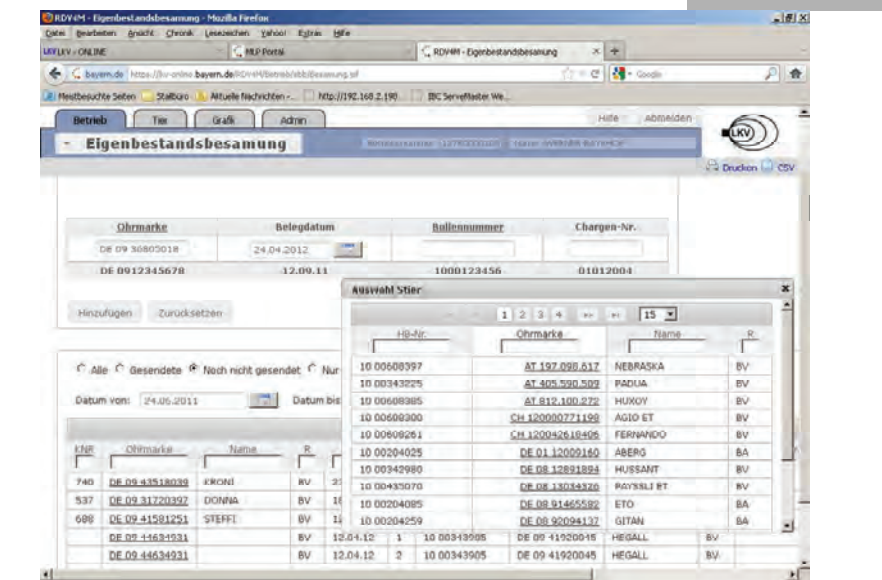

Wie werden diese Managementhilfen genau im praktischen Betrieb angewandt ? LKV online

- Besamungsmeldungen
- Tierlisten erstellen und reihen z.B. Älpungsliste, TU-Liste
- **Jungviehmanagement**
- Zuchtauswahl (Linienführung)
- Reihung von Zuchtwerten
- Ahnentafel
- Zwischenberichte auswerten und reihen
- Rückschlüsse auf die Fütterung
- Rückschlüsse auf die Milchqualität

#### Wie werden diese Managementhilfen genau im praktischen Betrieb angewandt ? Dairy Plan 21 Aktivitätsmessung:

- Trefferquote bei ca. 80 %
- Wird als zusätzliche Absicherung genutzt
- Gut bei stillbrünstigen Tieren
- **Problem: nur 2x auslesen beim Melken**
- **Pedometer im Halsband**

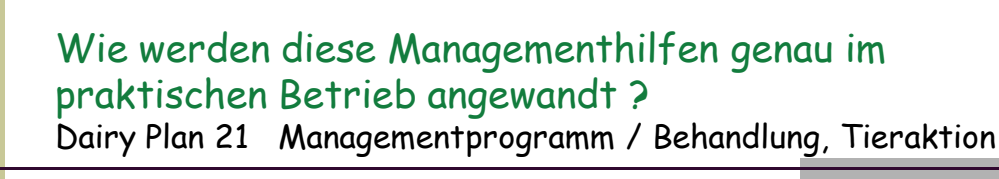

- Eintragen aller Behandlungen z. B. Klauenpflege, Trockenstellen, Besamung, Brunstverhalten, Geburtsverlauf, Mastitis, Untersuchungen..
- Hervorragend zum "nachschlagen" z.B. Festliegen im Vorjahr
- Beim Eintrag einer entsprechenden Behandlung bekommt die Kuh ein Melkverbot automatisch
- Tieraktionen können selbst erstellt werden
- $\blacksquare$  Tierarzneimittelbuchführung ist schwierig, wird nicht mehr genutzt

#### Wie werden diese Managementhilfen genau im praktischen Betrieb angewandt ? Dairy Plan 21 Milchmengenmessung, Leitfähigkeitsmessung

- Immer aktuell direkt auf den PC
- Schnelles kontrollieren nach dem Melken möglich
- Auf Probleme kann sofort reagiert werden
- Große Abweichungen werden rot angezeigt
- Melkleistung verschiedener Melker vergleichbar (z.B. Zeit)
- Rückschlüsse auf die Fütterung
- ungenau bei Reinigungsproblemen (Menge, Abnahme, Leitf.)

#### Wie werden diese Managementhilfen genau im praktischen Betrieb angewandt ? Fütterungssystem "Buttler"

- Aufwerten der Ration
- Gruppenfütterung in verschiedenen Mengen
- Grundfutteraufnahme erhöhen
- Lenkung des Kuhverkehrs (Ruhephasen, Schieberzeiten)
- Futterverbrauch, Siloinhalt, Futterbestellzeitpunkt
- Evtl. Nachteil: keine Anbindung an PC, daher manuelle Eingabe nötig

#### Wie werden diese Managementhilfen genau im praktischen Betrieb angewandt ? Internet allgemein

- Wichtige Seiten sind als Lesezeichen gespeichert
- MPR- Bayern
- Molkerei
- Besamungsstationen
- Bazi- Rind
- Futtermittelbörsen, Online Bestellungen
- Foren für aktuelle Fragen oder Probleme

#### Von wem werden die Managementprogramme bedient?

- Betriebsleiter u. Ehefrau
- 2 Azubis
- Programme bringen große Vorteile wenn verschiedene Personen am Betrieb tätig sind. (Wochenenddienst)
- Für Altenteiler werden Listen angedruckt

#### Welche Managementhilfen brauche ich nicht ? Warum?

- Arzneimittelbuch im Herdenmanagmentprogramm
- Geeichte Milchmengenmessung (Probemelken nicht einfacher)
- Grafische Auswertungen (Brunst)
- Listen die täglich gedruckt werden müssen

#### Welche Managementhilfen brauche ich noch? Verbesserungen

- Eigene Brunstscheibe für Jungvieh
- HIT- Datenbankanbindung direkt

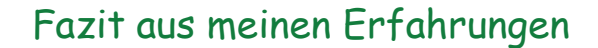

- Programme und M Hilfsmittel müssen einfach und schnell funktionieren, sonst werden sie nicht genutzt
- Man muss nicht alle technischen Raffinessen haben
- PC muss gut platziert sein und immer laufen
- **LAN Anbindung mit guter Geschwindigkeit**
- Geeignetes Stallbüro ist von Vorteil

### Vielen Dank für Ihre Aufmerksamkeit!

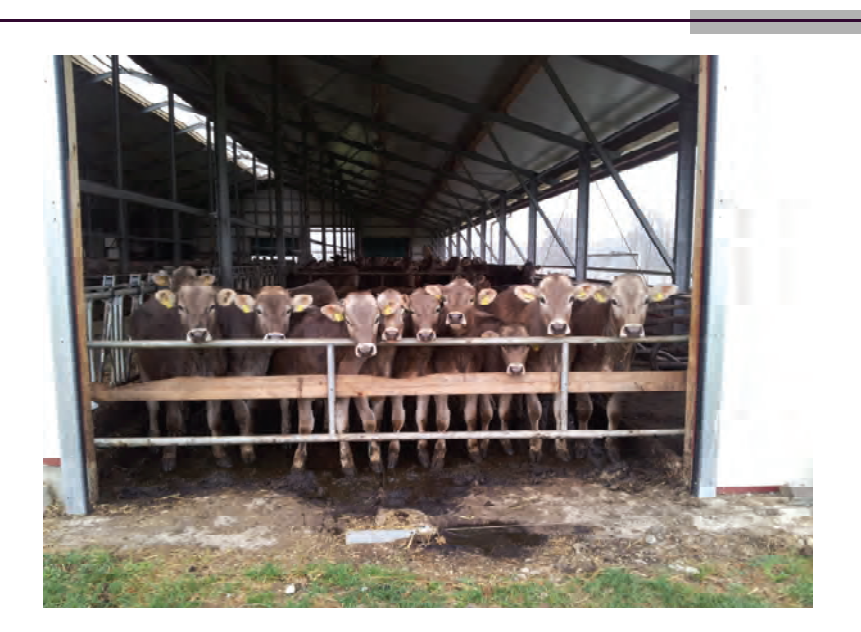

### **Firmenverzeichnis**

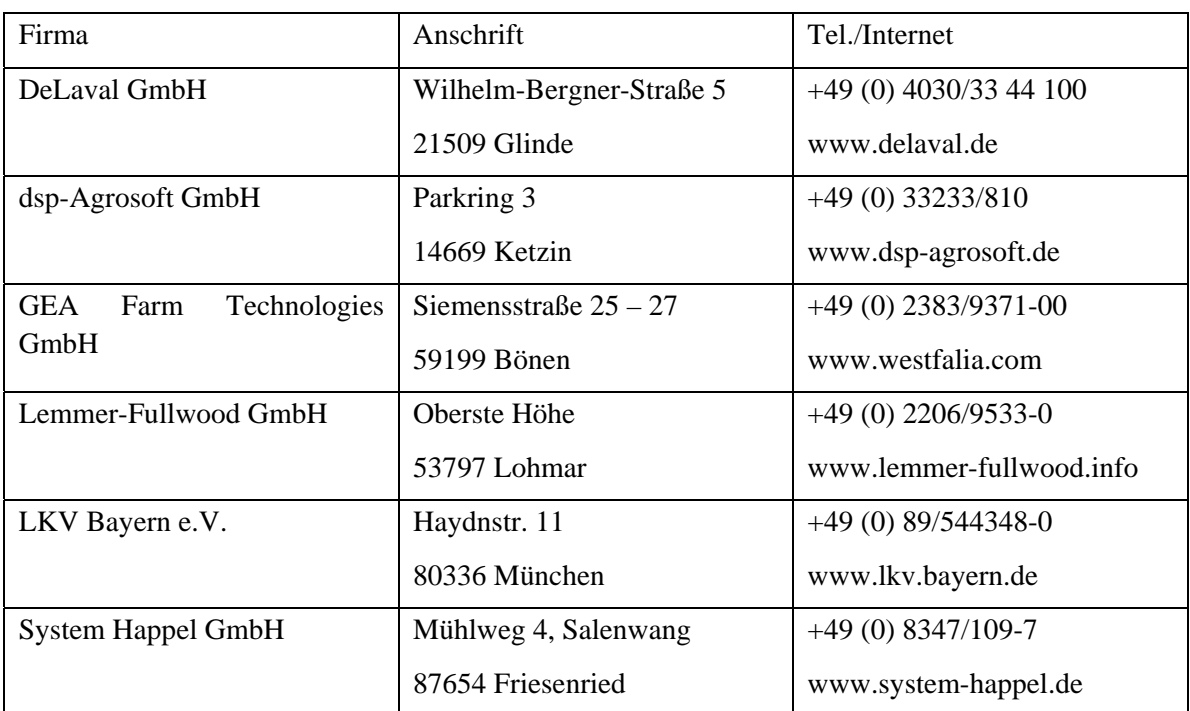

#### *dsp-Agrosoft GmbH*  Ihr Spezialist für Herdenmanagement

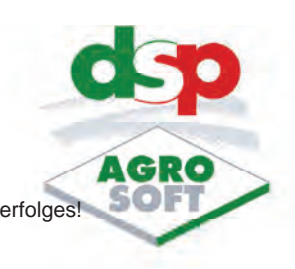

Nutzen Sie unsere Softwarelösungen zur Steigerung Ihres Betriebserfolges!

**Herde:** Das Herdenmanagementsystem für den Landwirt

- Rationalisierung der täglichen Arbeit im Stall
- Gewährleistung der Meldeverpflichtungen per Knopfdruck zu LKV, HIT, Rechenzentren usw.
- Effektive Bestandsführung auf der Basis von Arbeitsplänen, Vorbereitungslisten und Analysen zum Einzeltier und Bestand
- Anbindung an Melk- und Fütterungstechniken

#### **Zuchtmanagementsystem:** Controlling für den Berater

- Schwerpunktmäßige Unterstützung des Fütterungscontrollings sowie der Reproduktions- und Gesundheitsüberwachung
- Verfahrens- und Effektivitätskontrolle auf der Basis hinterlegten Fachwissens
- Früherkennung von Normabweichungen, Schwachstellen, Fütterungs-, Haltungs- und Managementfehlern
- Ursachenanalyse zur geringen Nutzungsdauer und Lebenseffektivität
- Bestimmung betrieblicher Optima (freiwillige Wartezeit, optimaler Besamungszeitraum,…)

**Futter-R:** Futterrationsberechnung für Landwirte, Berater und Tierärzte

- Berechnung und Bewertung von Rationen auf der Basis von DLG Richtlinien
- Anbindung zur Steuerung und Kontrolle von Futtermischwagen
- Einlesen von Futteruntersuchungsberichten aus dem Labor

**TA-Herde:** Managementsystem für die tierärztliche Bestandsbetreuung

- Einfaches tierärztliches Herdenmanagementsystem mit integriertem Tiergesundheitsmonitoring
- Enthält ein umfassendes **Zuchtmanagementsystem**
- Datenkommunikation mit LKV, Rechenzentren, HIT, Praxisverwaltungen,
- Klauenpflegern, Herdenmanagementsystemen der Landwirte und Melktechnikanbieter
- Unterstützung des Landwirts bei der täglichen Arbeit vor Ort (von der Dokumentation bis zu den Übersichtslisten)

**Klauengesundheit:** Dokumentation und Auswertung der Klauengesundheit für Klauenpfleger, Landwirte und Tierärzte

- Einfache, schnelle und sichere Datenerfassung im Arbeitsprozess
- Arbeitsnachweise, Rechnungen, Analysen sowie Datenkommunikation mit Herdenmanagementsystemen

Wir freuen uns auf Ihren Besuch am 08. Mai 2012 an unserem Infostand im Rahmen des Info-Tages "Managementhilfen im Milchviehstall" am Institut für Landtechnik und Tierhaltung in Grub.

# **AktivPuls<sup>®</sup> Melken**

- Bessere Zitzenkonditionen\* Die einzigartige AktivPuls® Vakuumentlastung bewirkt weichere Zitzen
- \* Hohe Melkleistung Perfekter Milchtransport und maximale Melkkapazität

#### Mehr Ertrag

Der reduzierte Gewebestress durch die Vakuumentlastung wirkt sich positiv aus auf Milchertrag und Eutergesundheit

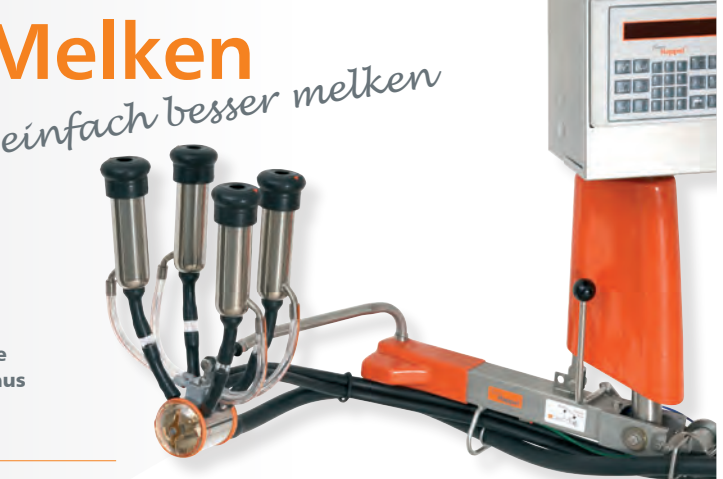

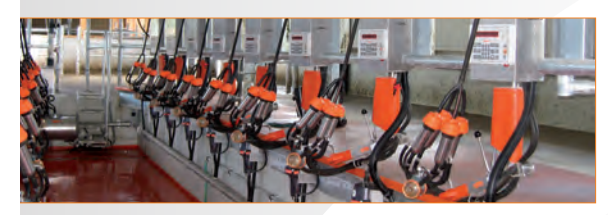

**Fischgrät-Melkstand Premium 2** *Der ideale Melkstand für professionelles Melken* Der Premium 2" Melkstand erfüllt alle Bedingungen die für den Melker und die Kühe wichtig sind.

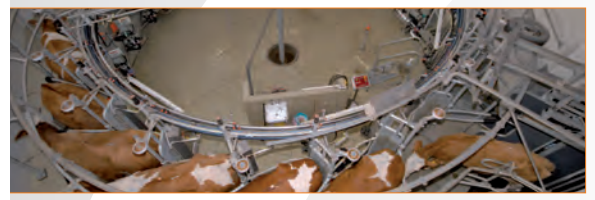

Melkkarussell C1 ComfortFlow *SCHNELL – EFFIZIENT – PROBLEMLOS* 

Das Melkkarussell C1 ComfortFlow zeichnet sich aus durch optimale Automatisierung mit hohem Bedienkomfort für den Melker. Alle Voraussetzungen für professionelles Melkmanagement und höchste Melkkapazität werden erfüllt.

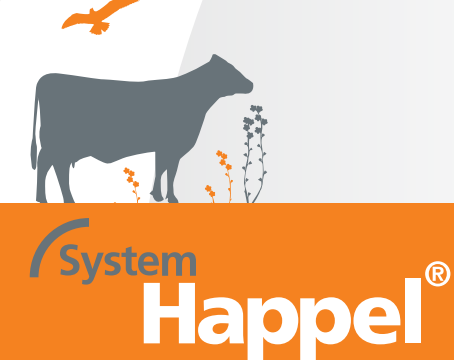

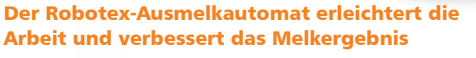

- Optimale Melkzeugposition
- Schnelles Melken
- Automatisches Ausmelken milchflussgesteuert
- Komfortables Handling gewichtsloses
- Ansetzen des Melkzeugs

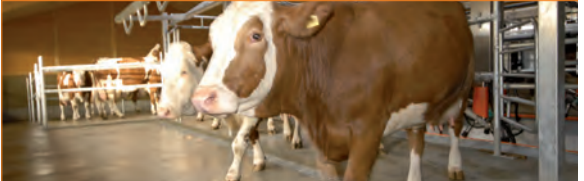

Fischgrätmelkstand Maximus mit Frontauslaß *Der schnelle Melkstand für maximale Melkleistung* Der Maximus Melkstand beinhaltet alle Eigenschaften des Premium-Fischgrätmelkstands mit dem zusätzlichen Vorteil der größeren Schnelligkeit beim Wechsel der Kuhgruppen.

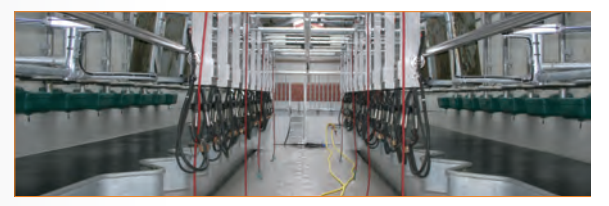

Fischgrät-Melkstand "steil" *Die Alternative für optimale Raumausnutzung* Die steile Fischgräte hat den Vorteil, dass bei gleicher Anzahl der Melkplätze eine kürzere Melkergrube benötigt wird als bei der Standard-Fischgrätausführung.

System Happel GmbH **Mühlweg 4 • D-87654 Friesenried Tel. 08347-1097 • Fax 08347-920 344 0** www.system-happel.de

**GEA** 

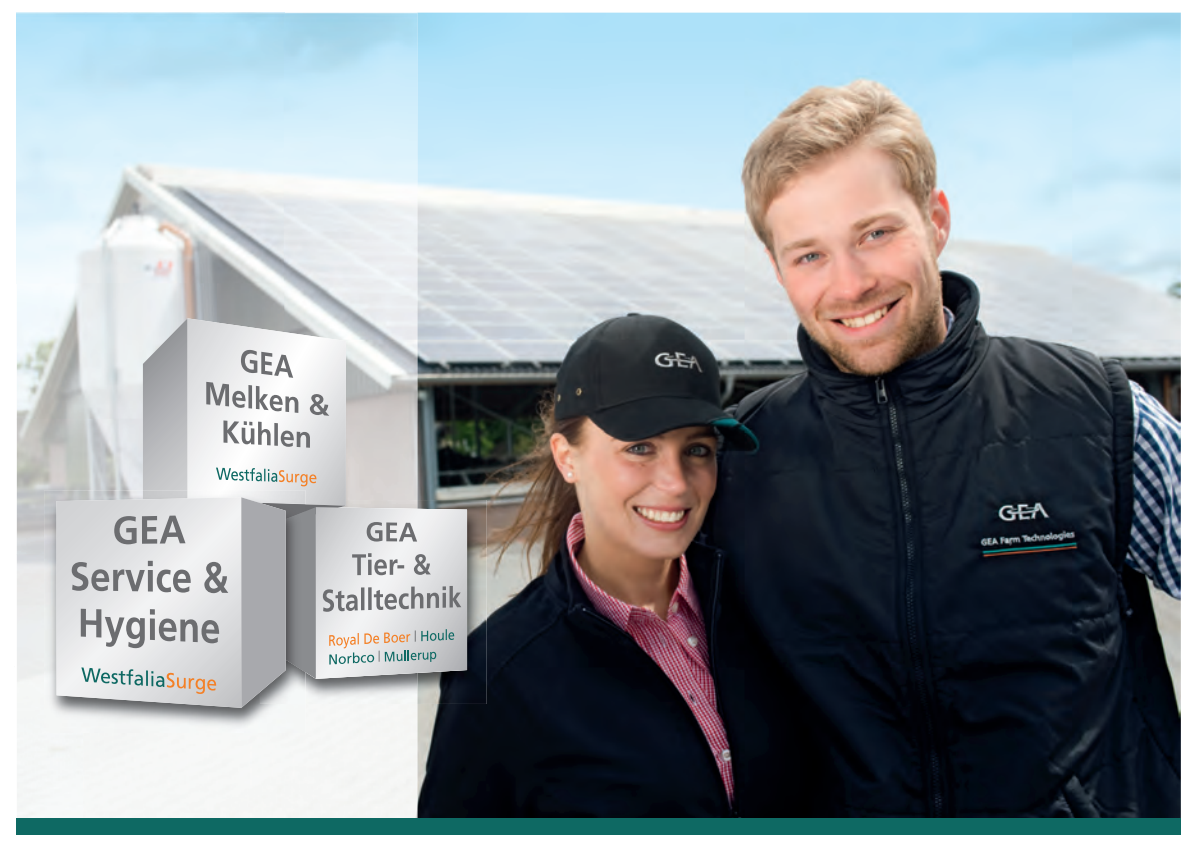

**GEA Farm Technologies** 

# **"Alles aus einer Hand: Das hat uns überzeugt."**

#### **Individuelle Lösungen für Melken, Kühlen, Stalleinrichtung sowie kompetenter Service**

Als Komplettanbieter bieten wir Ihnen entscheidende Vorteile: Sie können auf unser gesamtes Know-how für wirtschaftliche Milcherzeugung zurückgreifen und bekommen gleichzeitig maßgeschneiderte Konzepte für Ihren Betrieb. Das garantieren unsere Kompetenz-Bereiche, z.B. der Bereich ,Melken & Kühlen' mit individuellen, effizienten Lösungen und hohem Arbeitskomfort.

Oder der Bereich , Service & Hygiene' mit innovativen, bewährten Produkten zur Tier- und Stallhygiene sowie hoher Servicekompetenz. Und nicht zuletzt der Bereich Tier- & Stalltechnik' für praxisgerechte Stalleinrichtung und effiziente Güllebe- und verarbeitung: Wir liefern Ihnen genau die Lösung, die zu Ihrem Betrieb passt. Dann sagen auch Sie: **Willkommen Zukunft!**

Das Fachzentrum in Ihrer Nähe berät Sie gern.

**GEA Farm Technologies GmbH** D-59199 Bönen | Tel: +49 23 83 - 93 70 www.gea-farmtechnologies.de

**GEA Farm Technologies – Immer meine Wahl.**